Nowe spojrzenie Scotta Kelby'ego

# S fotogřafii cyfrowej

PART<sub>5</sub>

**WWZ9**¢

1.35.56.6.5.92

**CONTRACTES 18-135mm** 

**Sekrety** 

**Scott Kelby** 

Helion<sup>17</sup>

Tytuł oryginału: The Digital Photography Book, Part 5 Photo Recipes

Tłumaczenie: Piotr Cieślak

ISBN: 978-83-283-0265-5

Authorized translation from the English language edition, entitled: THE DIGITAL PHOTOGRAPHY BOOK, PART 5 PHOTO RECIPES; ISBN 0133856887; by Scott Kelby; published by Pearson Education, Inc, publishing as Peachpit Press.

Copyright © 2014 Scott Kelby.

All rights reserved. No part of this book may be reproduced or transmitted in any form or by any means, electronic or mechanical, including photocopying, recording or by any information storage retrieval system, without permission from Pearson Education Inc.

Polish language edition published by HELION S.A. Copyright © 2015.

Wszelkie prawa zastrzeżone. Nieautoryzowane rozpowszechnianie całości lub fragmentu niniejszej publikacji w jakiejkolwiek postaci jest zabronione. Wykonywanie kopii metodą kserograficzną, fotograficzną, a także kopiowanie książki na nośniku filmowym, magnetycznym lub innym powoduje naruszenie praw autorskich niniejszej publikacji.

Wszystkie znaki występujące w tekście są zastrzeżonymi znakami firmowym i bądź towarowymi ich właścicieli.

Autor oraz Wydawnictwo HELION dołożyli wszelkich starań, by zawarte w tej książce informacje były kompletne i rzetelne. Nie bierze jednak żadnej odpowiedzialności ani za ich wykorzystanie, ani za związane z tym ewentualne naruszenie praw patentowych lub autorskich. Wydawnictwo HELION nie ponosi również żadnej odpowiedzialności za ewentualne szkody wynikłe z wykorzystania informacji zawartych w książce.

Wydawnictwo HELION ul. Kościuszki 1c, 44-100 GLIWICE tel. 32 231 22 19, 32 230 98 63 e-mail: helion@helion.pl WWW: http://helion.pl (księgarnia internetowa, katalog książek)

Drogi Czytelniku! Jeżeli chcesz ocenić tę książkę, zajrzyj pod adres http://helion.pl/user/opinie/seknos Możesz tam wpisać swoje uwagi, spostrzeżenia, recenzję.

Printed in Poland.

- [Kup książkę](http://helion.pl/page54976~rf/seknos)
- 
- Oceń książkę • Oceń książkę
- 
- [Księgarnia internetowa](http://ebookpoint.pl/r/4CAKF)<br>• Lubie to! » Nasza społeczność • Lubię to! » Nasza społeczność

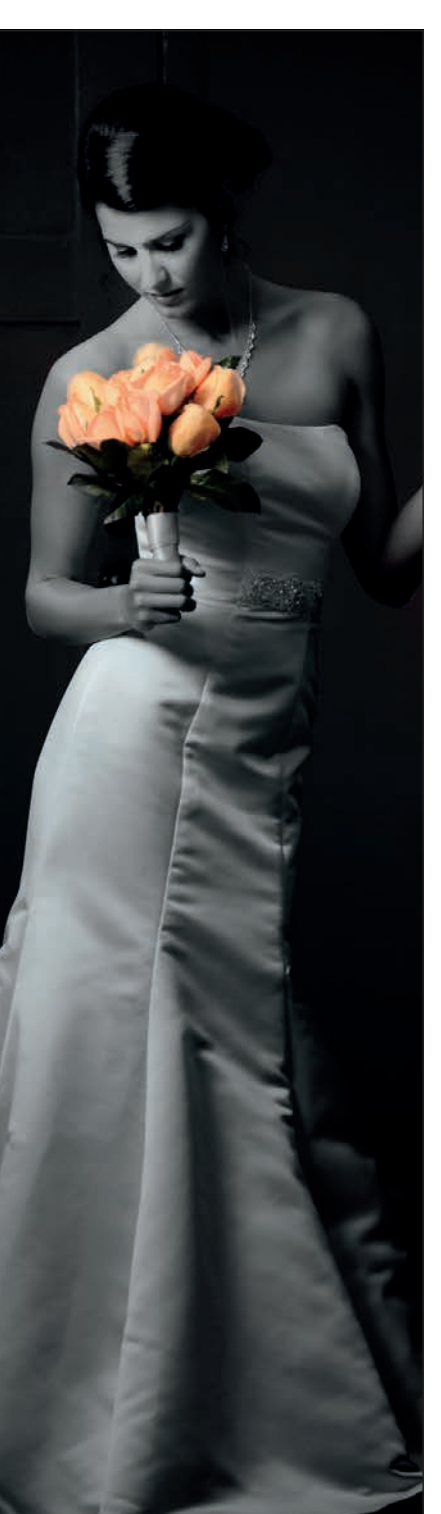

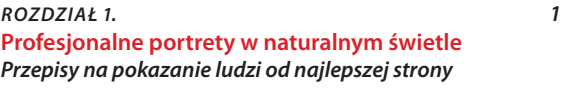

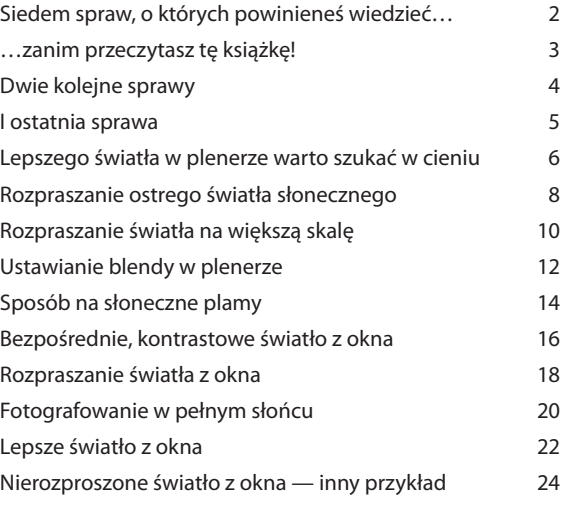

#### *ROZDZIAŁ 2. 27* **Profesjonalne zastosowanie jednej lampy** *Nieskomplikowane przepisy na fantastyczne efekty*

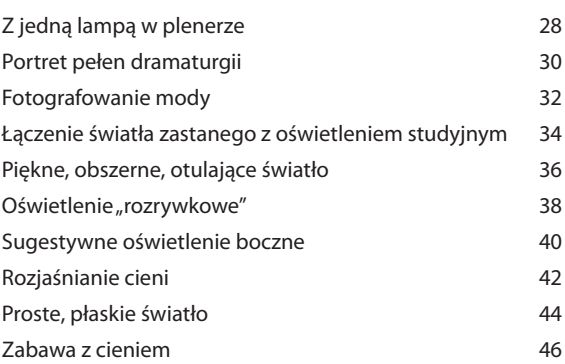

#### *ROZDZIAŁ 3. 49* **Jak po mistrzowsku zapanować nad kilkoma lampami** *Nadal całkiem proste przepisy*

## *na użycie dwóch albo trzech lamp*

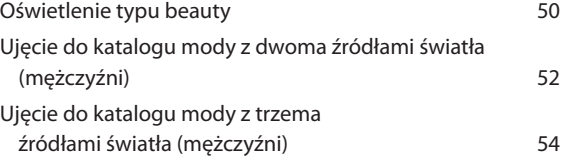

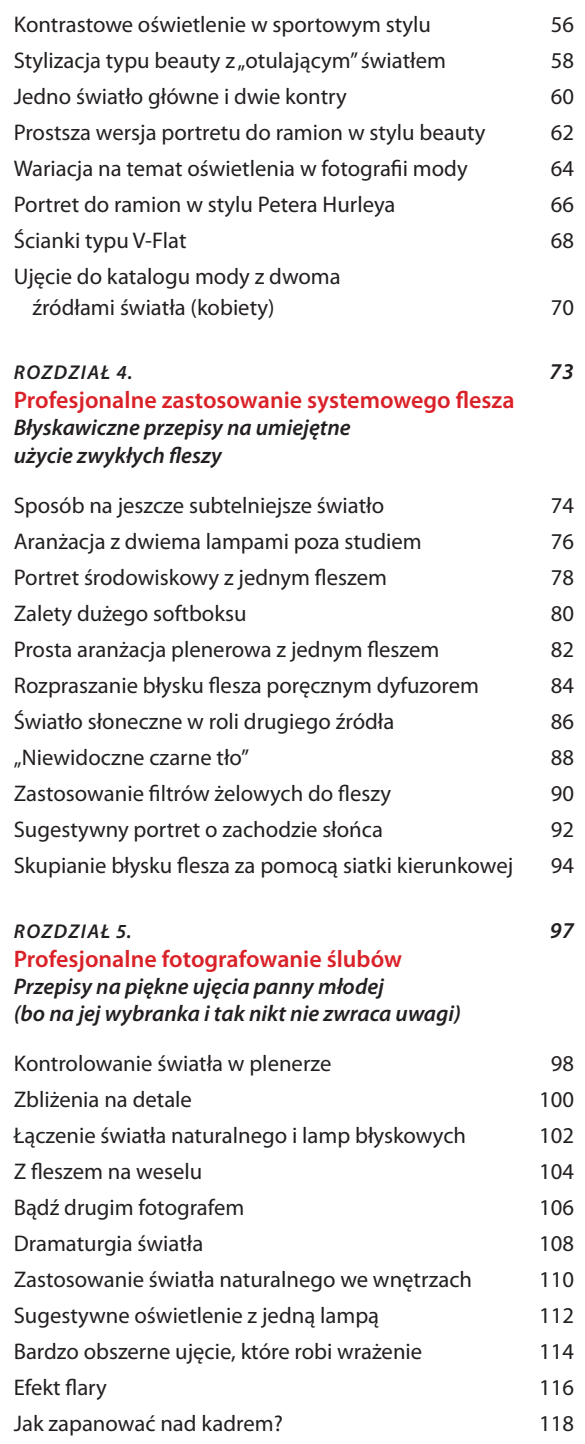

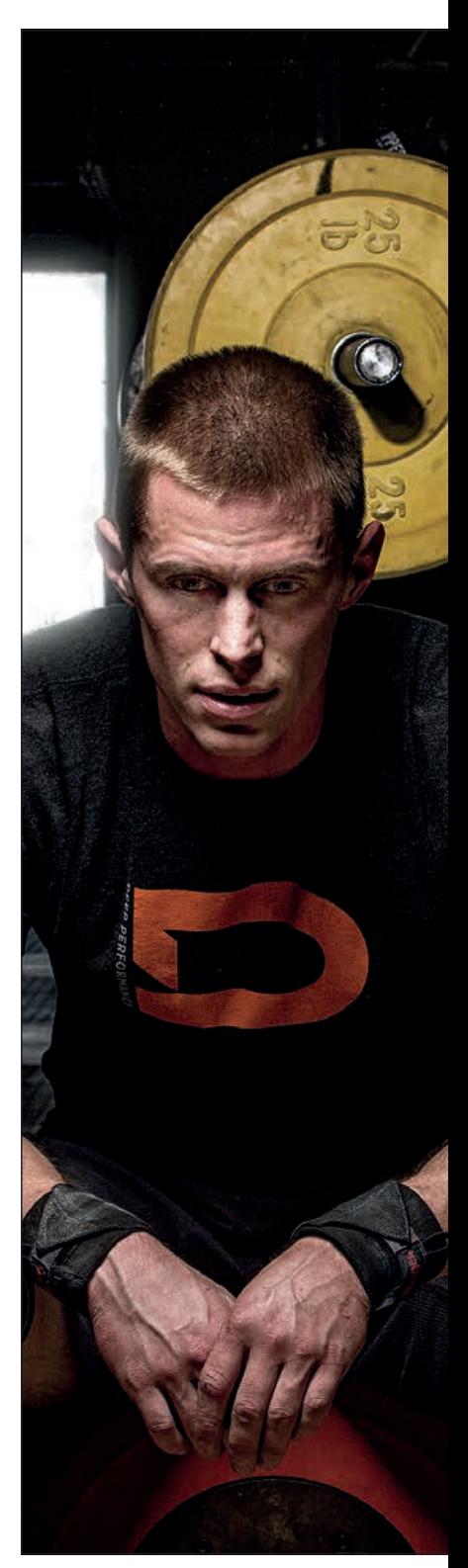

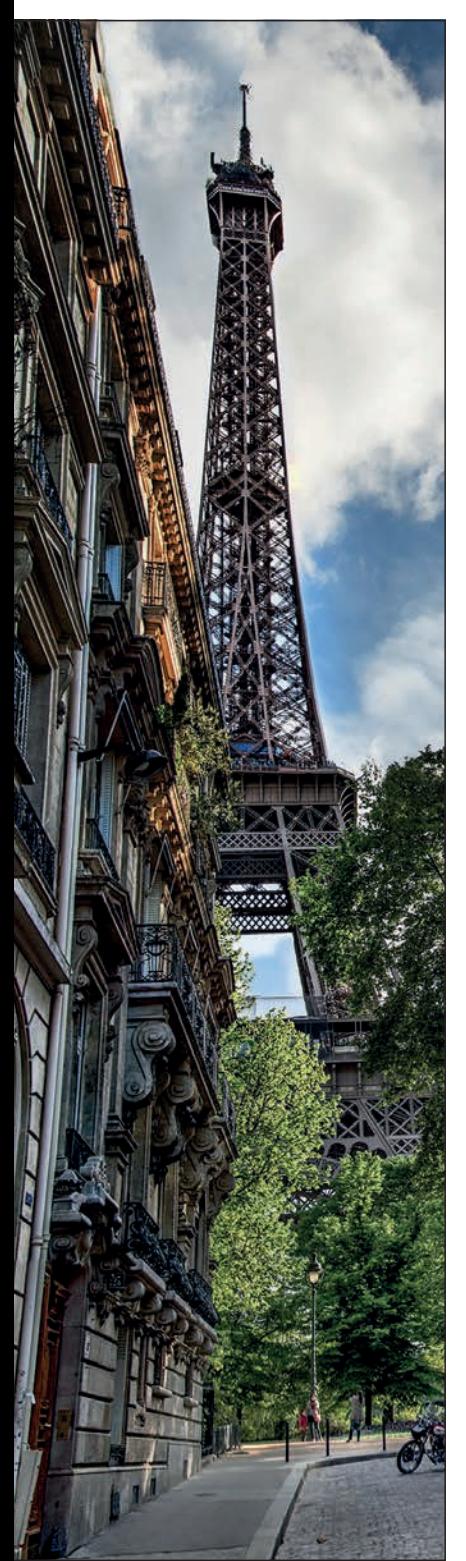

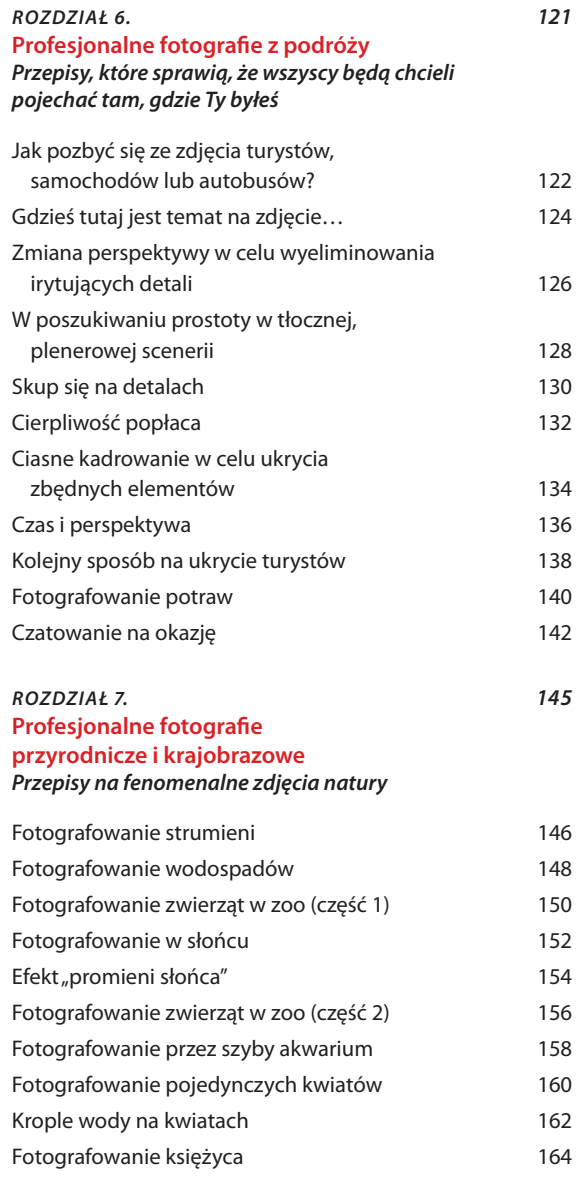

#### *ROZDZIAŁ 8. 167* **Profesjonalne ujęcia innych tematów** *Przepisy na fotografowanie różnych ciekawych rzeczy*

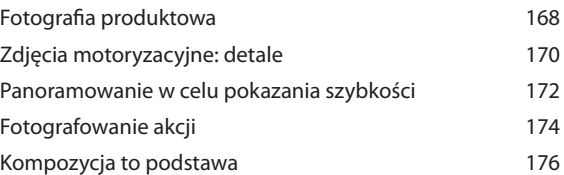

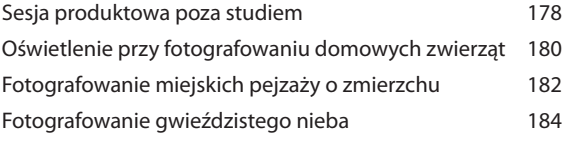

*ROZDZIAŁ 9. 187*

**Profesjonalna obróbka zdjęć** *Przepisy na tworzenie fascynujących efektów w Lightroomie i w Photoshopie*

Efekt zmniejszonego nasycenia barw 188 Efekt kontrastowej skóry 190 Efekt HDR z mapowaniem tonów 192 Efekt snopa światła 194 Efekt postarzenia zdjęcia 196 Czerń i biel 198 Realistyczne obrazy HDR 200 Twórcze eksperymenty z balansem bieli 202 Winieta w postaci rozmycia 204 Rozjaśnianie i przyciemnianie 206 Efekt bichromii 208

Skorowidz 210

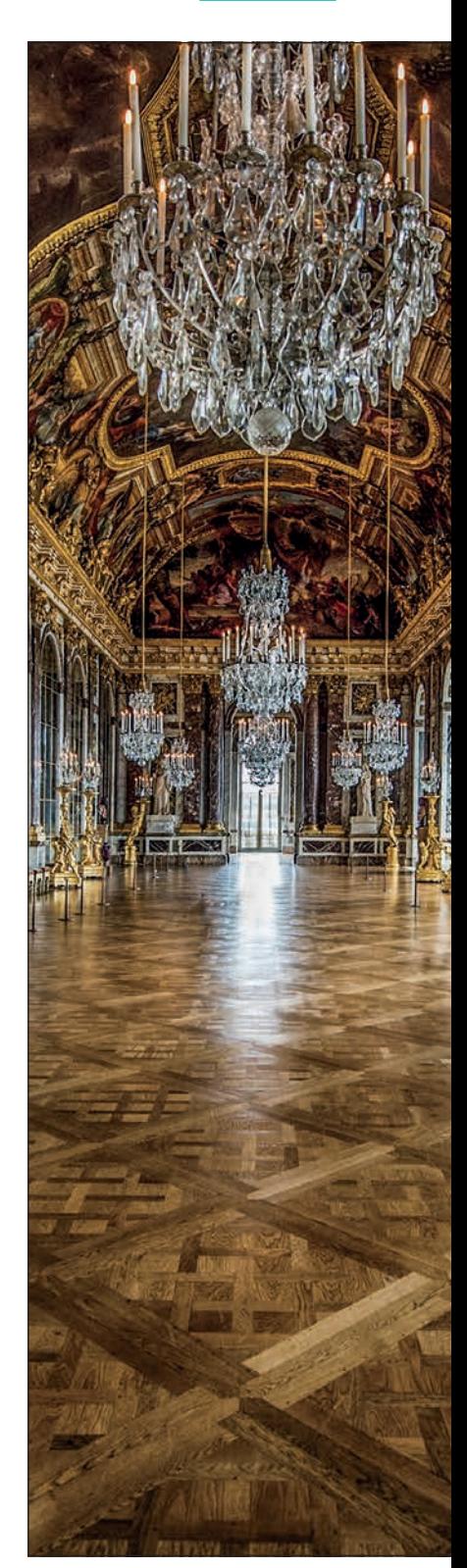

# Rozdział 5. **Profesjonalne fotografowanie ślubów** Przepisy na piękne ujęcia panny młodej (bo na jej wybranka i tak nikt nie zwraca uwagi)

No dobrze, z tym niezwracaniem uwagi na pana młodego to nie do końca prawda. Są przecież ludzie, dla których jego zdjęcia będą bardzo cenne, na przykład matka i pewnie jeszcze… czekaj… nie no, doprawdy musi być ktoś jeszcze! Jestem prawie pewien… Zresztą nieważne. Tak czy owak Twoim głównym zadaniem na weselu jest zrobienie fantastycznych zdjęć panny młodej, druhen, świadkowej i matki panny młodej, natomiast wszystkich pozostałych można z grubsza zignorować. Zwłaszcza pana młodego i jego drużbów, którzy na ogół są głośni, wyglądają groteskowo, a przede wszystkim — nie są panną młodą. Jeśli uda Ci się zrobić pannie młodej genialne zdjęcie, to reszta nie ma większego znaczenia, dlatego ten rozdział jest poświęcony głównie temu jednemu, kluczowemu zadaniu. Do dzieła. Wskazówka pierwsza polega na tym, by robić zdjęcia tylko ładnym pannom młodym. Jeśli na wstępnym spotkaniu z klientami okaże się, że przyszła żona nie wygląda jak Scarlett Johansson albo Rihanna, to pora na strategiczny odwrót. Wtedy nieważne, jak profesjonalną baterię lamp studyjnych zabierzesz albo czy użyjesz softboksu wielkości radioteleskopu NASA: jeśli dziewczę jest niepięknej urody, to w najlepszym razie zrobisz wspaniale oświetlone zdjęcia nieatrakcyjnej panny młodej. Zwiewaj, póki jeszcze możesz. Wskazówka druga. Co zrobić, jeśli pan młody nie grzeszy urodą? A kogo to obchodzi!? Jego matkę? Może, ale ona się już przyzwyczaiła. Wskazówka trzecia. Jeśli Ty sam wyglądasz jak strach na wróble, to jak najczęściej i jak najdłużej trzymaj aparat przy twarzy, żeby nie wystraszyć panny młodej. Wskazówka czwarta. Jeśli brak urody dotyka także Twojego asystenta, wynajmij profesjonalnego modela (albo modelkę), aby Wam towarzyszył. Nie ma żadnego znaczenia, czy ów ktoś będzie potrafił obsłużyć aparat, ba — nie musi go nawet umieć włączyć — bo jego rola będzie się ograniczała do odwracania uwagi od Waszych straszliwych facjat. Wskazówka piąta. A co, jeśli wcale nie jesteś taki brzydki? Nie gniewaj się, ale Cię widziałem. Wierz mi, wyglądasz jak ogr. Przykro mi, ale ktoś musiał Ci to wreszcie powiedzieć. To się nazywa trudna miłość, ale czyż właśnie nie o miłość na weselach chodzi?

### **Kontrolowanie światła w plenerze**

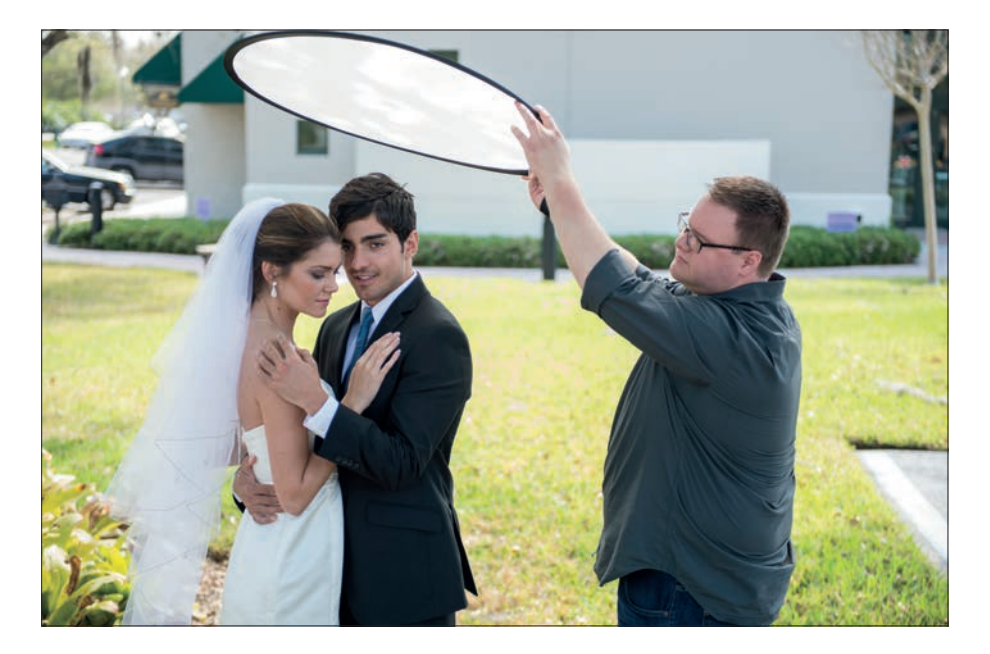

**ZA KULISAMI.** Fotograf rzadko kiedy ma wpływ na wybór terminu wesela, możesz więc z góry założyć, że niezależnie od tego, kiedy odbędzie się impreza, zastaniesz światło ostre i nieprzyjemne. Właśnie z tego względu warto zainwestować około 19 dolarów w składany dyfuzor marki Westcott (o skuteczności 1 EV). Za pomocą takiego dyfuzora można odgrodzić fotografowane osoby od ostrego, bezpośredniego słońca. Rozproszy on promienie słoneczne i od ręki przemieni je w fantastyczne źródło światła (a ponieważ dyfuzor można złożyć, z łatwością umieścisz go w torbie ze sprzętem). To mój ulubiony sposób na rozprawienie się z ostrym światłem w plenerze. Jeśli chodzi o umiejscowienie, to dyfuzor należy ustawić najbliżej fotografowanych osób jak się tylko da, ale oczywiście poza obrębem kadru (im bliżej go ustawisz, tym łagodniejsze i bardziej "otulające" będzie światło). Na ogół robię więc tak, że proszę asystenta trzymającego dyfuzor, aby przysuwał go coraz bliżej i bliżej fotografowanych osób, aż zobaczę w kadrze krawędź akcesorium. Wtedy proszę o podniesienie go, ale dosłownie odrobinę — tylko tyle, by zniknął z kadru — i robię zdjęcie ze świadomością, że udało się umieścić dyfuzor w optymalnym położeniu.

**USTAWIENIA APARATU.** To zdjęcie robiłem obiektywem 70–200 mm f/2,8 (moim ulubionym) z ogniskową ustawioną na 195 mm i przysłoną f/2,8, dzięki której tło wyszło estetycznie rozmyte. Czas naświetlania wynosił 1/2500 s (fotografowałem w trybie preselekcji przysłony, w którym wybiera się wartość przysłony, a aparat dopasowuje do niej czas naświetlania niezbędny do uzyskania poprawnej ekspozycji). Czułość wynosiła 1600 ISO (oczywiście mogła być mniejsza, ale wcześniej fotografowałem we wnętrzach i zapomniałem ją zmienić…).

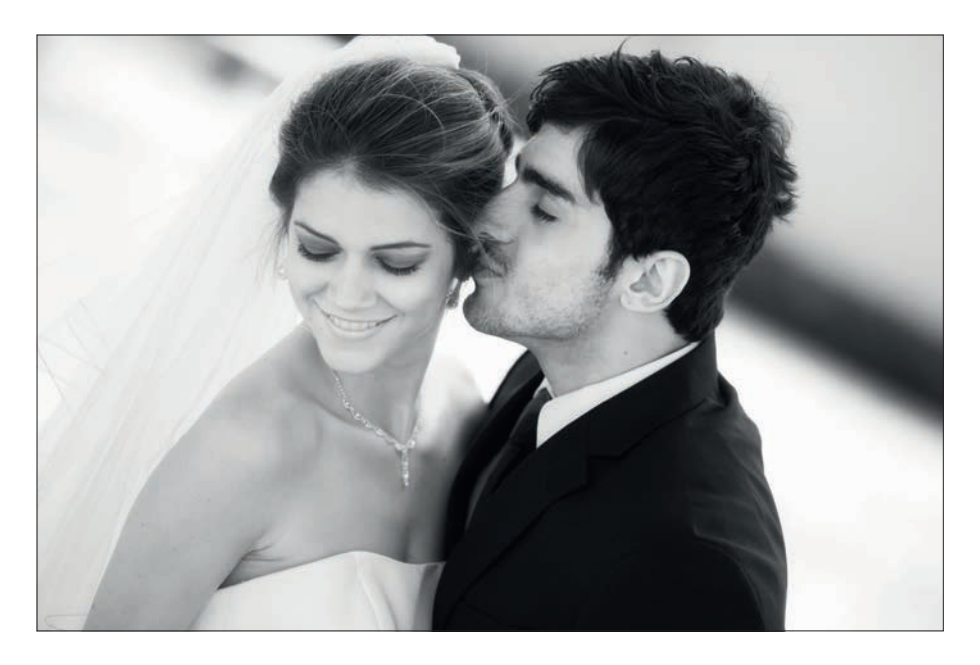

**PROCES MYŚLOWY.** Naszym celem jest uzyskanie pięknego, delikatnego, naturalnego światła w plenerze. Przy tego typu ujęciach na ogół nie trzeba doświetlać sceny fleszem nawet pomimo użycia dyfuzora światło słoneczne padające na młodą parę powinno być wystarczająco silne. Pamiętaj, że dyfuzor nie blokuje światła, a jedynie rozprasza je i łagodzi, by nie było tak kontrastowe. Jeśli słońce będzie się kryło za chmurami, to dyfuzor raczej nie będzie potrzebny — chmury stanowią naturalny rozpraszacz promieni słonecznych.

**OBRÓBKA.** Na tego rodzaju zdjęciach zwykle tworzę efekt łagodnej, świetlistej poświaty. Jeśli masz Photoshopa i pakiet filtrów Nik Collection (jest to bardzo popularny wśród zawodowych fotografów zestaw plug-inów — kosztuje on około 149 dolarów i jest dostępny na stronie firmy Google, która jakiś czas temu wykupiła firmę Nik), to możesz użyć filtra *Glamour Glow* (blask glamour) z zestawu Nik Color Efex Pro. Domyślne ustawienia tego filtra są zupełnie dobre; warto też poeksperymentować z ustawieniem *Stronger Glow* (silniejsza poświata), które daje podobny, lecz jak sama nazwa wskazuje trochę intensywniejszy efekt. Są to jedyne dwa ustawienia tego rodzaju, których używam, bo spisują się świetnie. Jeśli nie masz pakietu Nik Collection, to możesz uzyskać podobny efekt w Photoshopie albo Elements. (1) Powiel warstwę *Background* (*Tło*). (2) Z menu *Filter/Blur* (*Filtr/Rozmycie*) wybierz polecenie *Gaussian Blur* (*Rozmycie gaussowskie*). Po wyświetleniu się okna dialogowego tego filtra w jedynym polu wpisz wartość 50 pikseli i kliknij przycisk *OK*. Następnie w panelu *Layers* (*Warstwy*) zmień tryb mieszania warstwy (za pomocą listy znajdującej się w lewej górnej części tego panelu) z *Normal* (*Zwykły*) na *Soft Light* (*Łagodne światło*), aby zwiększyć kontrast, a potem zmniejsz wartość parametru *Opacity* (*Krycie*) do około 50%. To powinno załatwić sprawę. W tym przypadku przekształciłem ponadto zdjęcie na czarno-białe za pomocą plug-inu Nik Silver Efex Pro (który także wchodzi w skład wspomnianej kolekcji), ale możesz też użyć w tym celu samego Photoshopa: w menu *Image/Mode* (*Obraz/Tryb*) zmień opcję *RGB* (*Kolor RGB*) na *Grayscale* (*Skala szarości*).

### **Zbliżenia na detale**

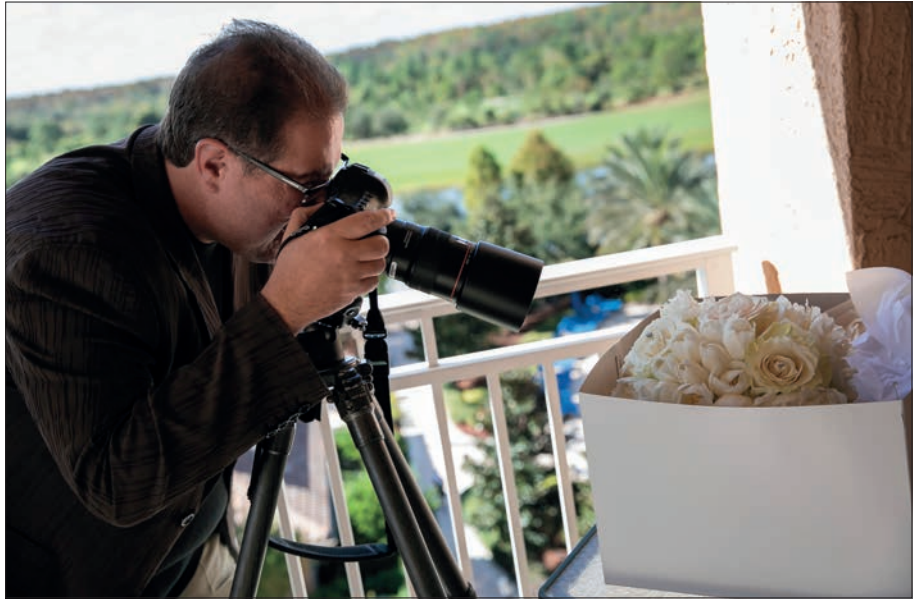

**ZA KULISAMI.** Bukiet właśnie został przywieziony i chciałem zrobić mu kilka zdjęć z bliska, dopóki jeszcze był tak świeży. Wyszedłem na balkon pokoju hotelowego, aby skorzystać z naturalnego światła, i ostrożnie umiejscowiłem kwiaty w cieniu, aby światło to było jak najłagodniejsze. Na potrzeby tego ujęcia pożyczyłem pierścionek zaręczynowy od panny młodej i umieściłem go pośród płatków jednej z róż.

**USTAWIENIA APARATU.** Do tego zdjęcia (a także do innych, podobnych, takich jak zbliżenia na zapinki mankietów pana młodego, zaproszenie z ułożonymi na nim dwiema obrączkami i tym podobne) użyłem makroobiektywu. Tego rodzaju obiektywy mają wyjątkowo małą głębię ostrości, wystarczy więc najlżejsze poruszenie aparatu, a zdjęcie wyjdzie nieostre — stąd wynika konieczność zastosowania statywu. Fotografowałem w trybie preselekcji przysłony, a ze względu na bardzo małą głębię ostrości eksperymentowałem z przysłonami f/16 i f/22, aby wycisnąć choć 1 czy 2 dodatkowe mm głębi. Ponieważ używałem statywu, mogłem ustawić najniższą czułość ISO (jak zwykle w takich przypadkach). Nie przejmowałem się też długim czasem naświetlania, bo… tak, używałem statywu!

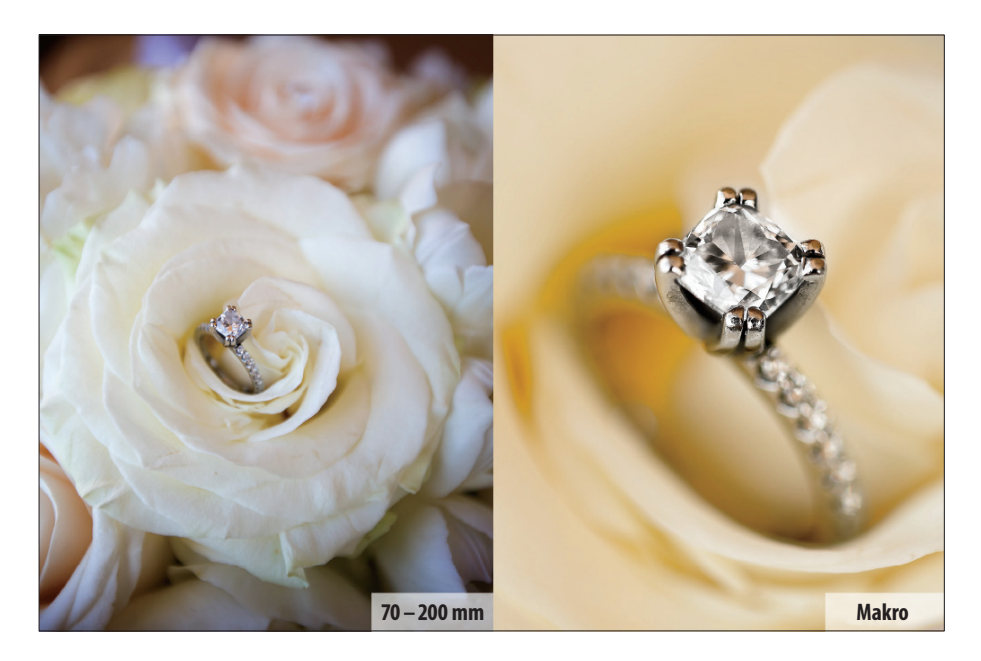

**PROCES MYŚLOWY.** Obiektyw 70–200 mm należy do podstawowego wyposażenia wielu fotografów weselnych, ale przy użyciu tego typu szkieł na ogół nie udaje się uzyskać odpowiednio dużego zbliżenia na detale, ze względu na dość dużą minimalną odległość ostrzenia. W rezultacie, jeśli podejdziesz do fotografowanego pierścionka albo obrączki zbyt blisko, całe zdjęcie ulegnie rozmyciu (a jeśli podejdziesz najbliżej jak się da, a potem wykadrujesz zdjęcie, to nie uzyskasz tak ostrych detali i pięknej, małej głębi ostrości, cechującej prawdziwe zdjęcia makro. Zdjęcie po lewej stronie zrobiłem obiektywem 70–200 mm z minimalnej możliwej odległości, przy której szkło jeszcze łapało ostrość). W takich sytuacjach przydaje się obiektyw makro (albo inne praktyczne akcesorium, o którym możesz przeczytać w drugiej części tej książki i we wskazówce poniżej). Obiektyw makro umożliwia bardzo silne zbliżenie na detal (jak na zdjęciu po prawej stronie) i pozwala wyeksponować szczegóły z powalającą precyzją. Zwróć uwagę na bardzo niewielką głębię ostrości na zdjęciu po prawej stronie. Brylant i jego oprawa są ostre, ale 2 –3 mm dalej obraz staje się rozmyty i nieczytelny, co jeszcze bardziej akcentuje detale szlachetnego kamienia.

#### **WSKAZÓWKA. NIE KUPUJ MAKROOBIEKTYWU, KUP SOCZEWKĘ MAKRO.**

Niezależnie od tego, czy używasz aparatu Nikon, czy Canon, możesz skorzystać z fantastycznej jakości soczewek makro firmy Canon, które mają zaledwie około 1 cm grubości, są bardzo lekkie i stosunkowo niedrogie (ceny zaczynają się od 72 dolarów, ale są podyktowane średnicą soczewki w milimetrach). Wystarczy zabrać ze sobą taką soczewkę i zamontować ją na zwykłym obiektywie zmiennoogniskowym, gdy będzie potrzebna. To niesamowicie praktyczne!

### **Łączenie światła naturalnego i lamp błyskowych**

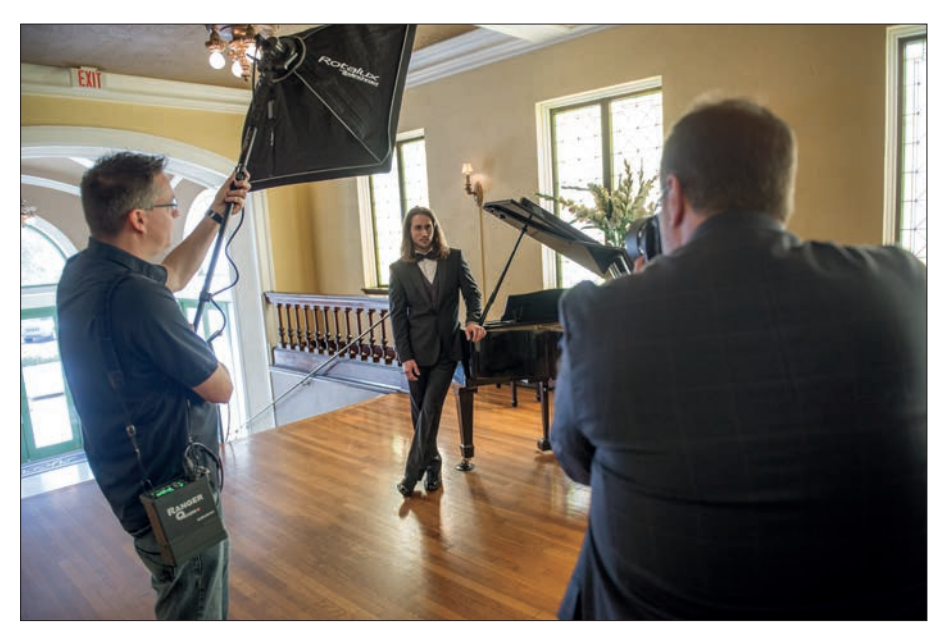

**ZA KULISAMI.** W tym przypadku postanowiliśmy połączyć światło zastane, wpadające przez okna (mowa o tych po prawej stronie aparatu), z błyskiem jednego flesza (który był zamontowany na monopodzie i wyposażony w mały softbox o wymiarach około 60×60 cm — jeden z moich ulubionych na wesela, gdzie większość zdjęć to portrety od pasa w górę wykonywane z fleszem). Lampa została umieszczona w typowym położeniu: pod kątem około 45° do modela i wystarczająco wysoko, by trzeba było skierować ją w dół.

**USTAWIENIA APARATU.** Fotografowałem z fleszem, a w takich przypadkach właściwie zawsze używam trybu manualnego. Czas naświetlania ustawiłem na 1/125 s (jest to bezpieczny, typowy punkt wyjścia do dalszych eksperymentów). Przysłona wynosiła f/8 — przy takiej wartości na zdjęciu w zasadzie wszystko wychodzi ostre, od pierwszego planu do tła. Użyłem obiektywu o ogniskowej 85 mm — nieco mniejszej niż zwykle, ale zależało mi na pokazaniu w kadrze dużego fragmentu fortepianu, by na pierwszy rzut oka było widać, że mamy do czynienia z tym instrumentem. Moc flesza zmniejszyłem niemal do minimum (nie chciałem, aby zdjęcie wyglądało jak zrobione z lampą. Zależało mi na uzyskaniu subtelniejszego efektu).

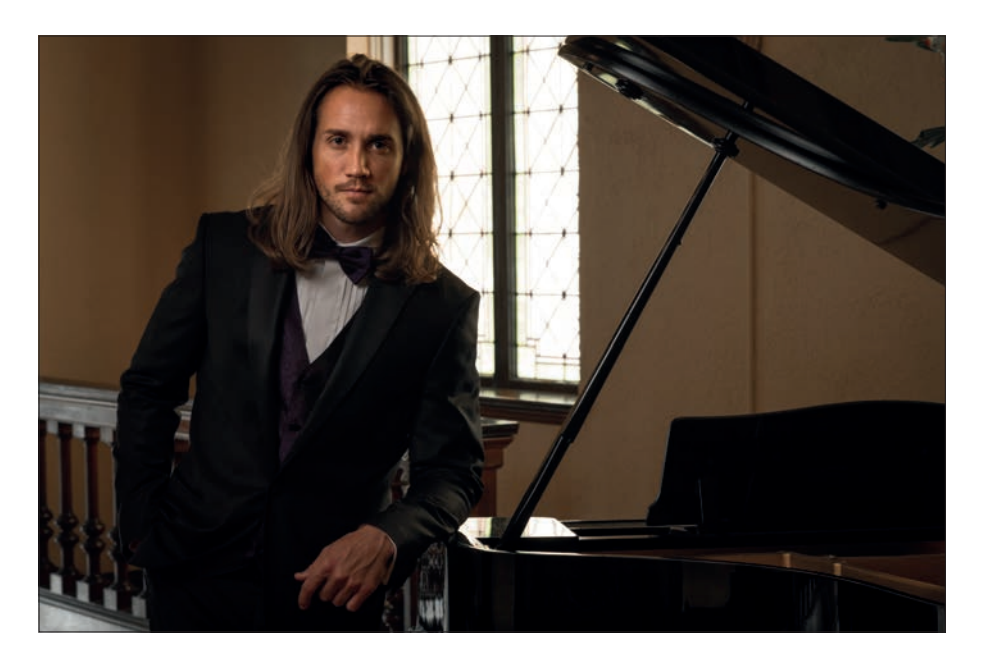

**PROCES MYŚLOWY.** Koncepcja polegała na wykorzystaniu słońca wpadającego przez witrażowe okna w roli pomocniczego źródła światła (kontry, jeśli wolisz), które z prawej strony doświetli twarz i włosy modela. Głównym źródłem była lampa błyskowa, odpowiadająca za poprawne oświetlenie całej sylwetki. Trik polegał na tym, aby błysk lampy był wystarczająco subtelny, by nie zdominował światła okiennego. Zwłaszcza że okno przydaje tej kompozycji głębi, plastyczności i ułatwia rozdzielenie planów. Pewnym sposobem na uniknięcie zdominowania światła okiennego przez błysk flesza jest odsunięcie lampy dalej od aparatu (w lewą stronę). Dzięki temu prawa strona twarzy modela będzie silniej ocieniona. Jedna uwaga: lampy raczej nie należy po prostu przesunąć w lewo. Lepiej obrócić ją tak, jakby model znajdował się w środku tarczy zegarowej. Chodzi mi o to, że jeśli stoisz na wprost niego (na godzinie 6:00), a lampa znajduje się na godzinie 7:30, to w celu pogłębienia cieni po prawej stronie twarzy trzeba byłoby umiejscowić ją bliżej godziny 8:00 (jeśli ustawiłbyś ją na godzinie 9:00, to prawa strona twarzy znalazłaby się w zupełnym cieniu). Następnie całe zadanie sprowadza się do zrównoważenia natężenia błysku flesza z zastanym oświetleniem wnętrza. Ja na ogół zostawiam lampę ustawioną na niską moc, a do korygowania jasności wnętrza używam czasu ekspozycji. Zaczynam od 1/125 s i stopniowo go wydłużam, by wpuścić więcej naturalnego światła: im dłuższy czas, tym będzie silniejsze. Potraktuj czas naświetlania jako pokojowy regulator światła: obrócenie pokrętła w ścianie powoduje przyciemnienie albo rozjaśnienie żarówek, ale nie ma wpływu na moc błysku flesza, która przez cały czas pozostaje na tym samym poziomie.

### **Z fleszem na weselu**

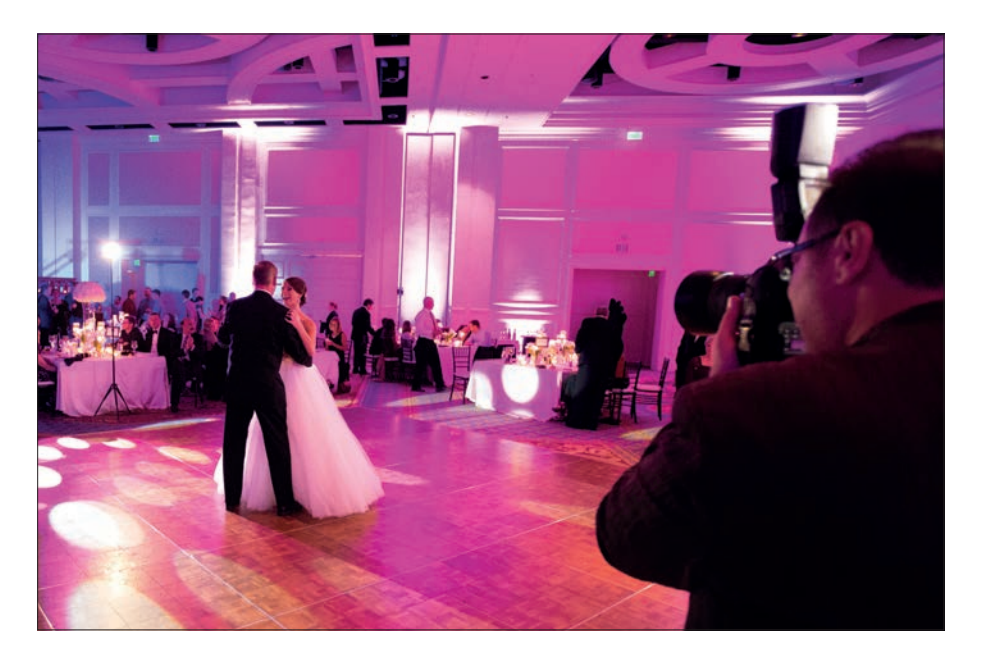

**ZA KULISAMI.** Jesteśmy w hotelowej sali balowej, która — jak widać na poglądowym zdjęciu — została oświetlona kolorowymi światłami padającymi na didżeja i zespół, a także ciągle zmieniającymi kolory lampami ledowymi rozlokowanymi na ścianach w roli dekoracji weselnych. Fotografowałem z jedną lampą błyskową zamontowaną w gorącej stopce aparatu, skierowaną prosto w sufit. Choć palnik flesza był ustawiony pionowo, pewna część jego błysku padała do przodu i oświetlała pannę młodą i jej ojca (akurat na tym ujęciu) na parkiecie. To wystarczyło, by delikatnie doświetlić ich sylwetki, a zarazem nie zdominować zastanego oświetlenia wnętrza.

**USTAWIENIA APARATU.** Ponieważ flesz jest skierowany w sufit (jego światło nie odbija się w dół, na tańczących — strop był zbyt wysoko — ale mnie i tak zależało tylko na tej części błysku, która rozpraszała się do przodu), musiałem zwiększyć jego moc do maksimum. Jeśli korzystam z fleszy, zawsze używam trybu manualnego. Czas naświetlania wynosił 1/250 s (bo chciałem, aby sala wyszła na zdjęciu ciemniej niż w rzeczywistości wyglądała). Przysłonę ustawiłem na f/1,4, co w połączeniu ze zwiększeniem czułości do 640 ISO pozwoliło mi na zrobienie nieporuszonego zdjęcia z ręki. Fotografowałem bardzo jasnym obiektywem 85 mm — jego ogniskowa wystarczyła, by ująć w kadrze stosunkowo duży fragment sali balowej.

**PODSUMOWANIE.** W słabym świetle, takim jak w tym przypadku, jasny obiektyw (na przykład f/1,4) jest niezbędny, by można było uniknąć nadmiernego zwiększenia czułości. Wycelowanie palnikiem lampy błyskowej w górę, w stronę sufitu, pozwala delikatnie doświetlić postaci, bez dominowania zastanego światła.

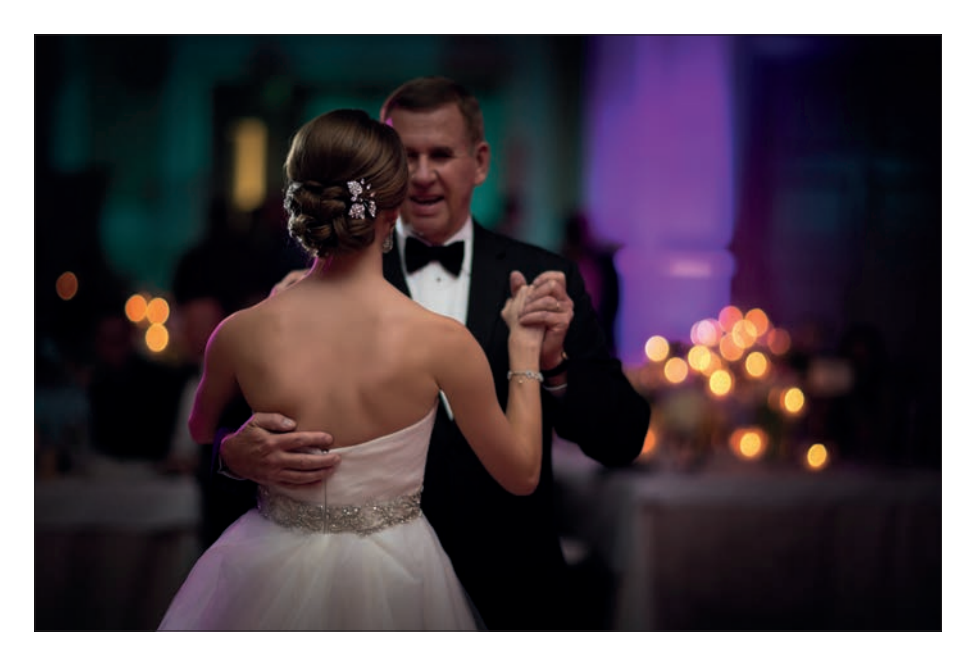

**PROCES MYŚLOWY.** Moim celem w tym przypadku było nieznaczne doświetlenie sceny, a nie stłumienie oświetlenia sali balowej. Oświetlenie to było zresztą bardzo barwne, na czym państwu młodym zależało, jeśli więc zwiększyłbym moc flesza i skierował go bezpośrednio na tańczących (nawet jeżeli użyłbym dyfuzora albo małego softboksu), to na zdjęciu dominowałby flesz, a kolory wnętrza zostałyby zdecydowanie stłumione. Zauważ, że na sukni panny młodej i na jej ramieniu, a także na czole jej ojca widać delikatne nutki fioletu i purpury. Ponadto, dzięki ustawieniu tak niskiej wartości przysłony (rzędu f/1,4), pomimo relatywnie krótkiej ogniskowej tło uległo wystarczająco silnemu rozmyciu, by sylwetki tańczących ładnie się zarysowały. Przy okazji chciałbym pokazać Ci pewien przykład na to, jak ważne jest posiadanie jasnego szkła w takiej sytuacji. Otóż powyższe zdjęcie, przy czułości 640 ISO, zrobiłem z czasem naświetlania 1/250 s (co wystarczyło, by zamrozić ruch i wyeliminować rozmycie wynikające z fotografowania z ręki). Zdjęcie poglądowe na poprzedniej stronie zostało zrobione przy większej wartości przysłony, wynoszącej f/2,8. Aby czas naświetlania na tamtym zdjęciu skrócić do 1/125 s (na granicy przyzwoitości, jeśli chodzi o zdjęcia z ręki), mój asystent Brad musiał ustawić czułość na poziomie (nie zgadniesz…) 16 000 ISO. Nie, to nie jest 1600 ISO. To jest *szesnaście tysięcy*. Na fotce nie widać szumu, bo Brad posługiwał się znakomitym aparatem, który rejestruje mało szumów (Canon 1D X); napisałem o tym tylko w celu unaocznienia Ci różnicy, jaką sprawia użycie naprawdę jasnego (f/1,4) obiektywu.

### **Bądź drugim fotografem**

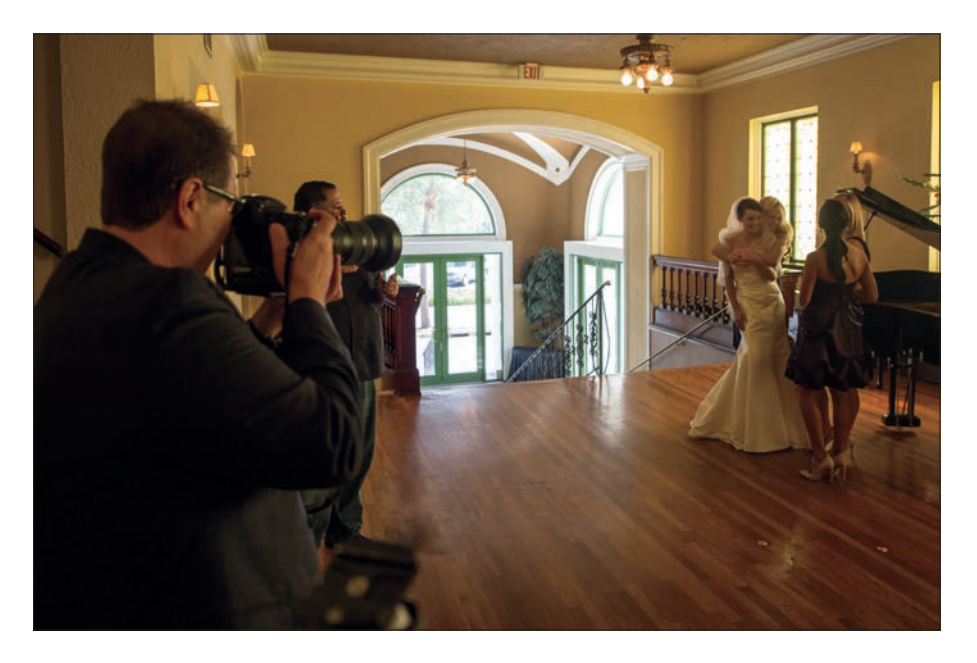

**ZA KULISAMI.** Fotografowałem przy świetle zastanym, teleobiektywem; można powiedzieć, że improwizowałem. Stałem dosłownie o krok od schodów — przed chwilą nimi zszedłem — gdy nagle zobaczyłem druhny rozmawiające z panną młodą przy fortepianie. Od razu przystąpiłem do akcji. W chwili, gdy główna druhna objęła przyszłą małżonkę, zacząłem pstrykać jak najęty.

**USTAWIENIA APARATU.** Do "zamrożenia" gestów w kadrze nie trzeba ultrakrótkich czasów naświetlania, ale muszą być wystarczająco niedługie, by fotografia wyszła ostro. Nie można więc pozwolić na to, by przy fotografowaniu z ręki czas ekspozycji wydłużył się powyżej 1/125 s, zwłaszcza przy ujęciach improwizowanych, takich jak to (jeśli masz świadomość uwiecznienia na zdjęciu magicznej, jedynej w swoim rodzaju chwili, to nie ma nic gorszego niż potem odkryć, że zdjęcie jest poruszone…). To oznacza, że trzeba szeroko otworzyć przysłonę (do f/2,8 albo f/4), a potem zwiększać czułość, aż uda Ci się uzyskać czas ekspozycji rzędu 1/125 s lub krótszy. Jest to zarazem idealna okazja do wypróbowania funkcji automatycznej regulacji ISO w aparacie, którą to funkcję można skonfigurować tak, by nie dopuszczała do wydłużenia czasu ekspozycji powyżej 1/125 s. Po jej włączeniu aparat po prostu zwiększa wartość ISO tak, by nic podobnego się nie stało. Nigdy. Jeśli w tej sytuacji nie uda Ci się zrobić ostrego zdjęcia, to na pewno nie przez to, że czas naświetlania był za długi.

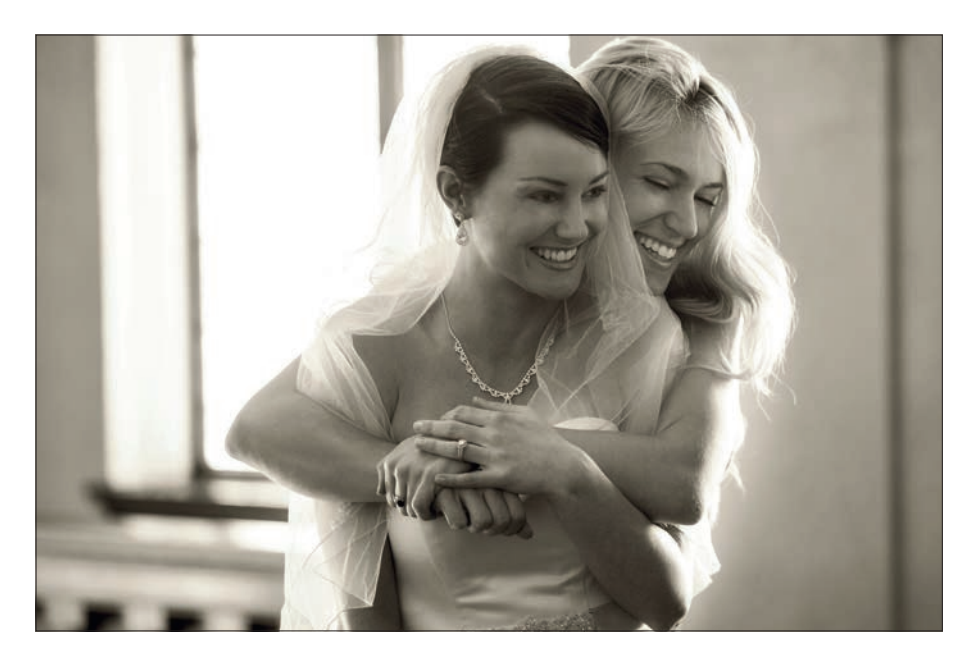

**PROCES MYŚLOWY.** Koncepcja tej sesji (zapożyczona od zawodowego fotografika ślubnego Joego Buissinka) polegała na tym, by wtopić się w tłum i pozwolić pierwszemu, głównemu fotografowi na robienie oficjalnych, "obowiązkowych" zdjęć (takich jak portrety rodziców państwa młodych i pozowane fotografie grupowe drużbów i druhen). Mnie zaś chodziło o wyławianie szczególnych chwil — takich, które z pewnością uszłyby mojej uwadze, gdybym miał pełne ręce roboty z ustawianiem drużbów w karnym rządku i poszukiwaniem ciotki Helenki. Drugi fotograf na ogół robi zdjęcia przy użyciu światła zastanego (czyli przy dużej czułości matrycy) i pozostaje z boku, nastawiając się na obserwację i polując na zdjęcia, które naprawdę zrobią wrażenie na nowożeńcach (wierz mi, oficjalne, pozowane fotki raczej wrażenia nie robią).

**OBRÓBKA.** Ponieważ będziesz fotografował przy dużej czułości matrycy, zapewne na zdjęciach pojawi się pewna ilość szumów — ale nie przejmuj się, po konwersji na czerń i biel albo po zastosowaniu efektu bichromii (jak na powyższym przykładzie) rezultat będzie znakomity. Przygotowałem krótki film wyjaśniający proces tworzenia bichromii w Lightroomie oraz w Photoshopie lub Elements, który znajdziesz na stronie internetowej z materiałami pomocniczymi do tej książki (adres strony znajduje się na początku rozdziału 1.). Po konwersji na czerń i biel albo zastosowaniu efektu bichromii szum kojarzy się z ziarnem błony filmowej, a w tej postaci większość ludzi uważa go za atrakcyjny.

### **Dramaturgia światła**

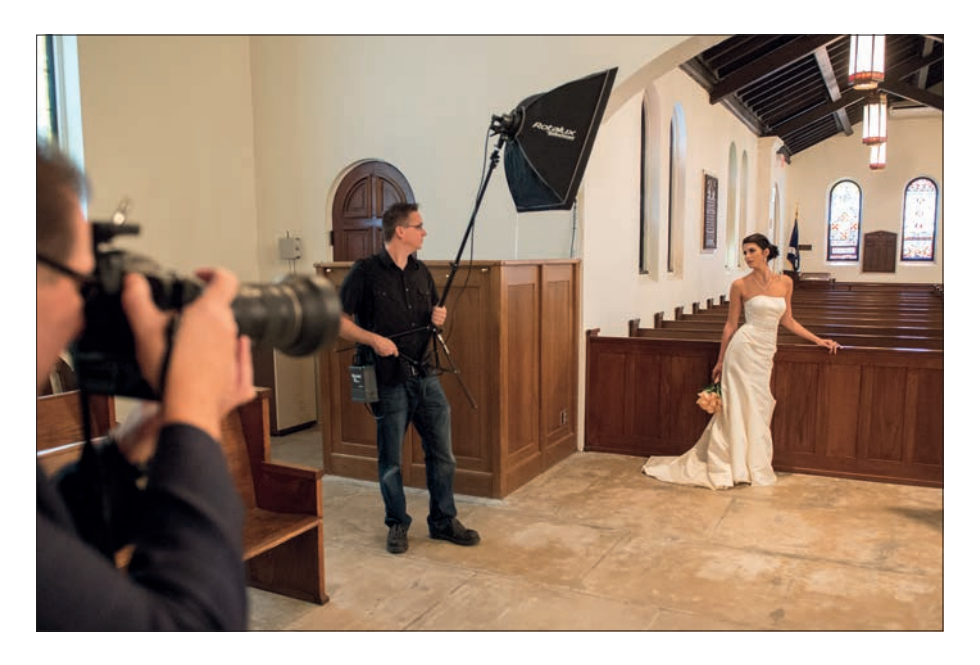

**ZA KULISAMI.** Zastosowaliśmy tutaj prostą aranżację z jednym źródłem światła (jest to softbox o wymiarach 60×60 cm, zamontowany na lekkim statywie oświetleniowym). Źródło znajdowało się po lewej stronie aparatu, około 1,5 m przed panną młodą, a asystent trzymał je wysoko nad głową i kierował w dół. W kościele były zapalone wszystkie światła.

**USTAWIENIA APARATU.** To zdjęcie robiłem w trybie manualnym. Z myślą o uzyskaniu tytułowej dramaturgii ustawiłem jednak krótszą ekspozycję niż typowy w takich przypadkach czas 1/125 s. Zależało mi na tym, by celowo przyciemnić obszar wokół głównego tematu, i skróciłem ekspozycję do 1/200 s (to z grubsza minimum akceptowalne, jeśli chodzi o błyskowe lampy studyjne — a właśnie taką się tu posłużyłem. Była to lampa Elinchrom Ranger Quadra, zasilana z przenośnego źródła. W przypadku fleszy systemowych Canon albo Nikon da się zejść do 1/250 s — dopiero poniżej tej wartości mogą wystąpić problemy z synchronizacją błysku z migawką, przejawiające się w postaci ciemnego pasa w dolnej części kadru). Stanąłem w dość dużej odległości od panny młodej i użyłem obiektywu 70–200 mm f/2,8 z przysłoną ustawioną na f/6,3. Ogniskowa wynosiła około 82 mm, ze względu na to, że chciałem ująć na zdjęciu przynajmniej fragmenty ław i witraży widocznych w tle.

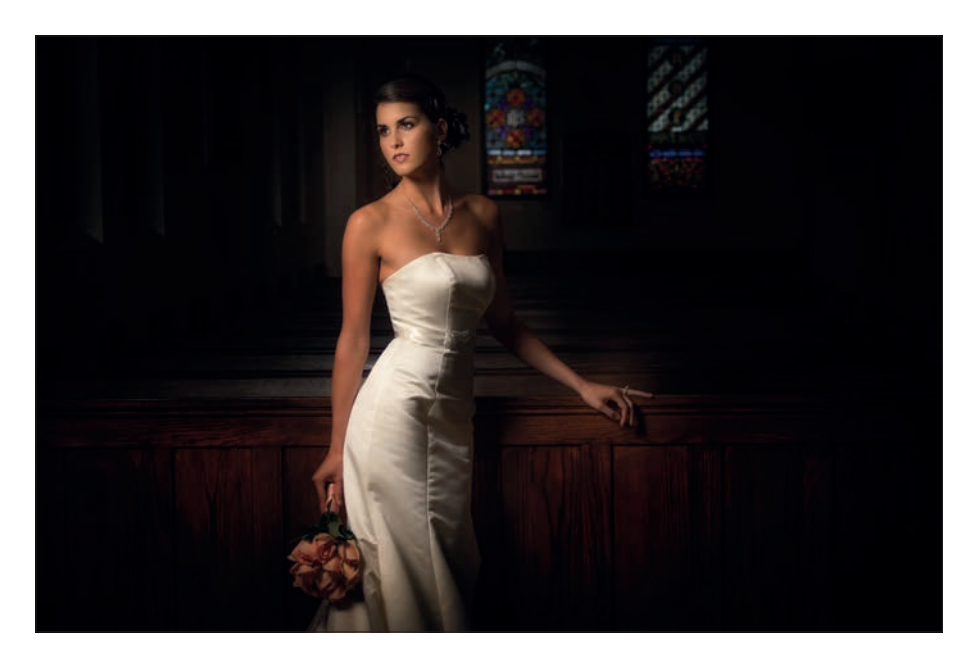

**PROCES MYŚLOWY.** Koncepcja polegała na tym, by sztuczne światło było jak najłagodniejsze, jak najbardziej subtelne, tło zaś — niemal czarne (i dlatego zdecydowałem się skrócić czas ekspozycji do 1/200 s). Oprócz światła, drugą ważną cechą, dzięki której ta fotografia wygląda tak elegancko, jest poza. Zauważ, że zasadniczo dziewczyna stoi tyłem do światła. Jeśli przy takiej pozie patrzyłaby w kierunku "tylnego" ramienia, zdjęcie miałoby mniej formalny charakter. To właśnie ustawienie głowy w stronę "przedniego" ramienia i jej lekkie pochylenie (jak na tym przykładzie) nadaje pozie bardzo elegancki sznyt.

**OBRÓBKA.** Aby światło było bardziej skupione, należy nieznacznie przyciemnić krawędzie zdjęcia, czyli utworzyć efekt winiety. Można to zrobić w module *Develop* (przetwarzanie) programu Lightroom (albo w Camera Raw), w panelu *Effects* (efekty), w sekcji *Post Crop Vignetting* (winietowanie po kadrowaniu). Najpierw przeciągnij suwak *Amount* (wartość) w lewą stronę, a jeśli przyciemnienie krawędzi nie będzie sięgało dostatecznie daleko, przesuń w lewo także suwak *Midpoint* (punkt środkowy) — im dalej, tym bardziej w głąb zdjęcia sięgnie efekt przyciemnienia.

### **Zastosowanie światła naturalnego we wnętrzach**

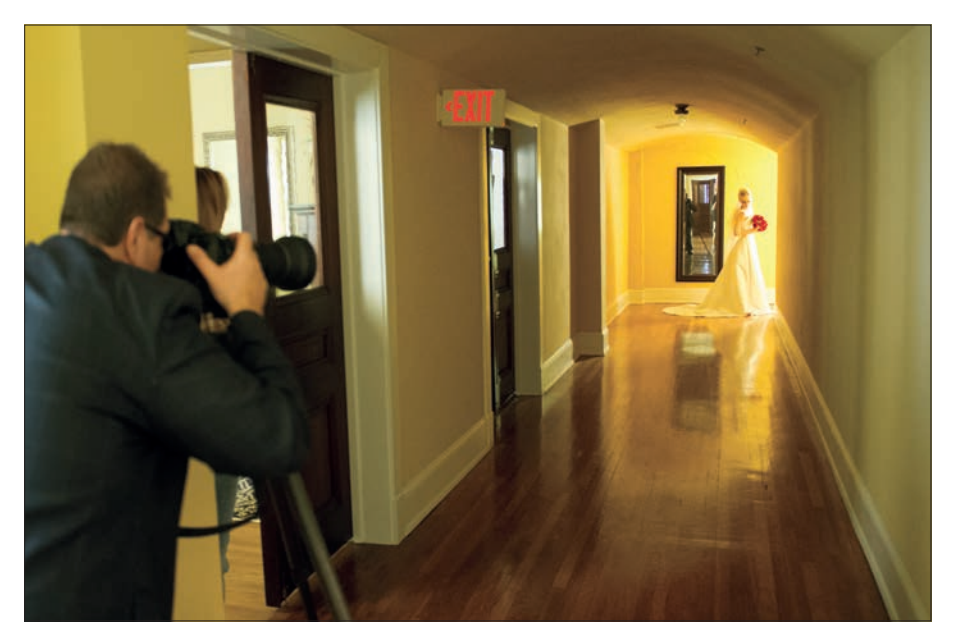

**ZA KULISAMI.** Na przykładowym zdjęciu widać hol prowadzący na salę balową. Moją uwagę zwrócił nasłoneczniony koniec korytarza, poprosiłem więc pannę młodą, by ustawiła się u jego wylotu, gdzie będzie oświetlona naturalnym światłem.

**USTAWIENIA APARATU.** Choć na poglądowym zdjęciu wygląda to tak, jakby we wnętrzu było bardzo jasno, to gdy próbowałem fotografować z ręki, od razu okazało się, że nie dam rady zrobić ostrego zdjęcia (czas naświetlania wydłużał się powyżej 1/60 s). Zamontowałem więc aparat na statywie, aby uniknąć poruszenia. Założyłem obiektyw 70–200 mm f/2,8 i ustawiłem przysłonę na f/11. Ponieważ korzystałem ze statywu, mogłem sobie pozwolić na ustawienie najniższej, najczystszej czułości (która w przypadku tego aparatu wynosiła 100 ISO).

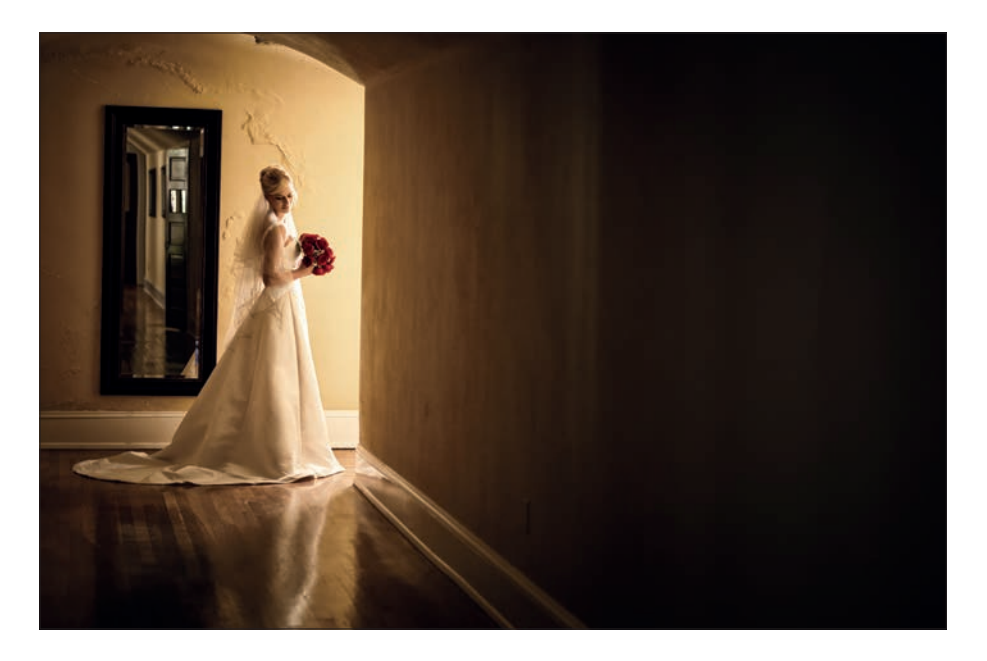

**PROCES MYŚLOWY.** Zrobienie tego typu zdjęcia jest w gruncie rzeczy bardzo proste: korzystasz tylko z naturalnego, zastanego światła i nie musisz uciekać się do jakichś sztuczek z ustawieniami aparatu ani czegokolwiek, co wymuszałoby podjęcie nietypowych działań. Chyba najtrudniejsze jest znalezienie tak ładnego holu jak ten, bo nie w każdym kościele albo na sali balowej można liczyć na takie wnętrza. Jest coś, o czym fotografowie nieczęsto ze sobą rozmawiają, co jednak ma bardzo istotny wpływ na nasze życie: szczęście. W tym przypadku miałem prawdziwy fart, że ten hol był naprawdę pięknym holem, a jego koniec był skąpany w iście genialnym, naturalnym świetle. Gdyby tego światła tam nie było, mógłbym eksperymentować z ustawieniem za rogiem korytarza lampy błyskowej skierowanej w stronę panny młodej (wówczas musiałbym użyć bezprzewodowych transmiterów, bo przecież nie można byłoby wyzwolić tamtej lampy błyskiem innej, stojącej w korytarzu to odarłoby wnętrze z całej tajemniczości).

**OBRÓBKA.** Nie miałem tu wiele do roboty, ale żółty kolor ścian wydawał mi się bardzo przytłaczający, postanowiłem więc trochę zmniejszyć jego nasycenie w Photoshopie przy użyciu warstwy korekcyjnej *Hue/Saturation* (*Barwa/Nasycenie*) — trzeba po prostu przeciągnąć suwak *Saturation* (*Nasycenie*) w lewą stronę, ale nie za daleko, by czerwone róże nie stały się brązowe. Ponadto przyciemniłem krawędzie zdjęcia (czyli zastosowałem efekt winiety). Można to zrobić w module *Develop* (przetwarzanie) programu Lightroom (albo w Camera Raw), w panelu *Effects* (efekty) — wystarczy, że w sekcji *Post Crop Vignetting* (winietowanie po kadrowaniu) przeciągniesz suwak *Amount* (wartość) w lewą stronę, a jeśli efekt nie będzie sięgał odpowiednio daleko, przeciągnij w lewo także suwak *Midpoint* (punkt środkowy). Im bardziej w lewo, tym dalej od krawędzi zostanie przyciemnione zdjęcie.

### **Sugestywne oświetlenie z jedną lampą**

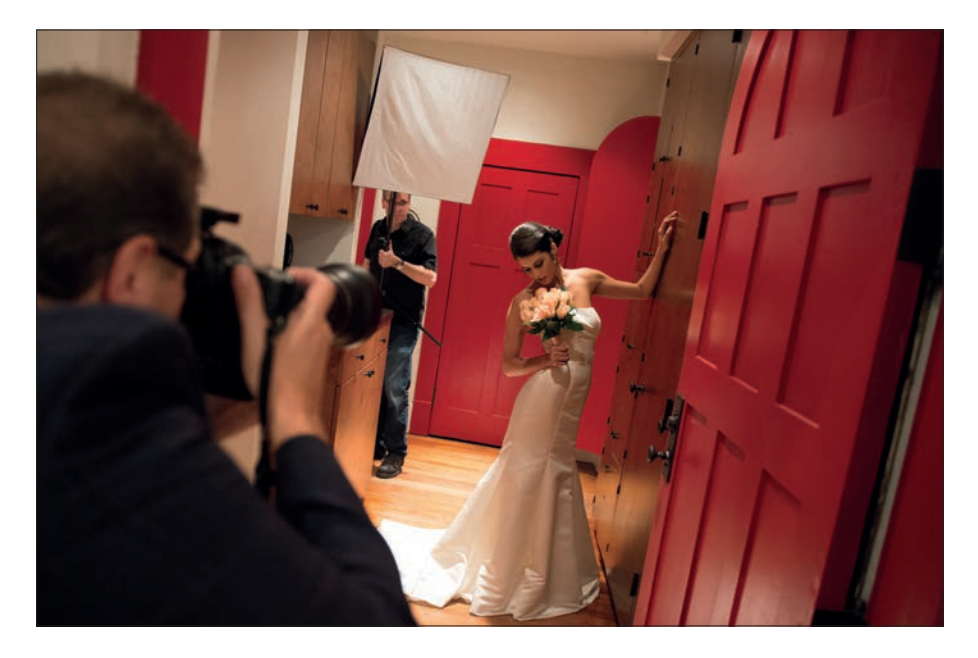

**ZA KULISAMI.** Do uzyskania tego efektu wystarczy jedna lampa, którą trzeba ustawić za panną młodą, pod kątem 45° (tak, by znajdowała się za nią i nieco z boku). Zastosowany softbox był bardzo niewielki (60×60 cm) i został zamontowany na statywie trzymanym przez asystenta. To właściwie wszystko — jeden flesz z małym softboksem ulokowany za panną młodą, pod pewnym kątem do niej. Proste.

**USTAWIENIA APARATU.** Ponieważ fotografowałem z użyciem flesza, przełączyłem aparat na tryb manualny (dzięki temu mogłem wybrać dokładnie takie ustawienia, na jakich mi zależało). Przysłona wynosiła f/5, a czas naświetlania 1/60 s (właściwie każdy czas dłuższy niż 1/200 s powinien się w tym przypadku sprawdzić. Jeśli skrócisz go bardziej, w dolnej części zdjęcia może się pojawić ciemny pas, będący efektem braku synchronizacji z migawką). Użyłem obiektywu 70–200 mm z ogniskową ustawioną na minimum, czyli 70 mm. Wybrałem najmniejszą czułość, dającą najlepszą możliwą jakość (100 ISO).

#### **WSKAZÓWKA. PRZEWAGA STATYWU OŚWIETLENIOWEGO NAD MONOPODEM.**

Zamontowanie flesza na monopodzie jest wygodne, gdyż jest to bardzo lekkie akcesorium — no i nie ma nóg, które trochę przeszkadzają przy przenoszeniu. Trzymanie w ręku statywu oświetleniowego z lampą ma jednak tę jedną (dużą!) przewagę nad monopodem, że gdy asystent się zmęczy, może po prostu rozłożyć stojak statywu, odstawić go i trochę odpocząć (a czasami po prostu przydaje się postawienie statywu w konkretnym miejscu). W przypadku monopodu, jeśli asystent chce chwilę odsapnąć, to musi znaleźć jakieś miejsce, gdzie mógłby oprzeć lampę tak, by nie gruchnęła o podłogę (widywałem podobne rzeczy… a takiego upadku lampie zdarza się nie przeżyć). Ale to tylko sugestia.

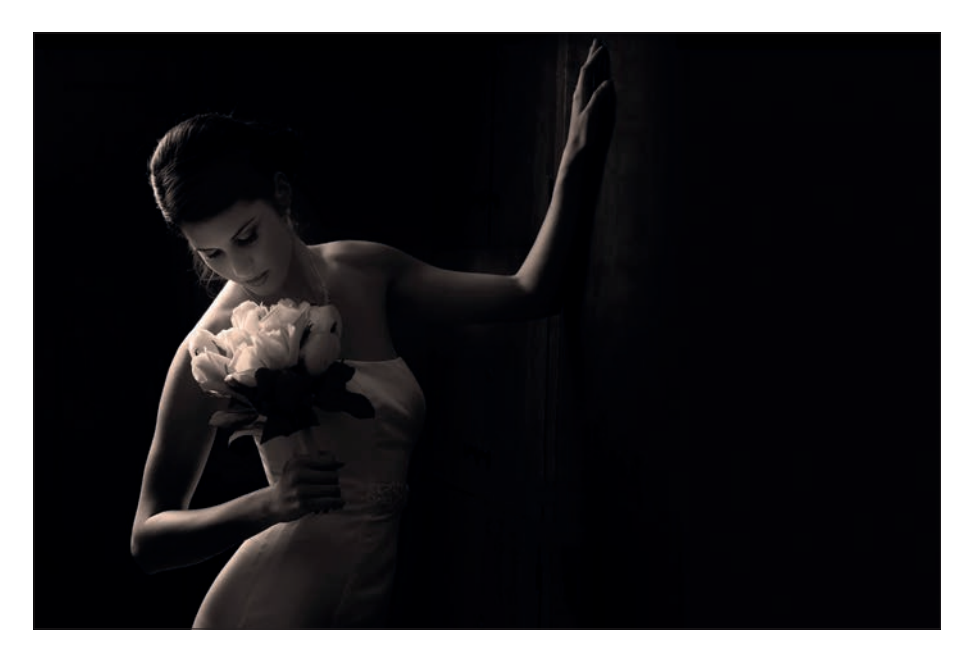

**PROCES MYŚLOWY.** Światło odbija się od wszystkiego, co nas otacza, a jeśli to coś jest czerwone, tak jak czerwone drzwi, obok których stała panna młoda, to takie odbite światło będzie miało intensywnie czerwony kolor. Z tego względu właściwie od razu wiedziałem, że gotowe zdjęcie będę musiał przerobić na czarno-białe albo zastosować efekt bichromii, jak na powyższym przykładzie. O klimacie tego zdjęcia decydują przede wszystkim cienie i z tego względu ustawiłem lampę za modelką. To jednak nie wystarczyło — odpowiednio głęboki cień uzyskałem dopiero podczas obróbki. Jeśli chodzi o oświetlenie, to Twoim celem powinno być uzyskanie efektu jasnej, świetlistej otoczki okalającej włosy, ramiona, ręce i suknię — flesz należy więc przełączyć na stosunkowo niską moc. Jeśli za bardzo ją zwiększysz, błysk lampy doświetli znacznie większą część sceny niż to konieczne, a w rezultacie obszary cienia zatracą swój charakter.

**OBRÓBKA.** Aby nadać zdjęciu oczekiwaną dramaturgię, w module *Develop* (przetwarzanie) Lightrooma (można to zrobić także w Camera Raw) przesunąłem suwak *Exposure*  (ekspozycja) dość daleko w lewą stronę i w ten sposób przyciemniłem całe zdjęcie. W celu wyeksponowania jasnych obszarów przeciągnąłem suwak *Highlights* (światła) w prawo również dość daleko. Następnie przerobiłem zdjęcie na czarno-białe: w Lightroomie należy kliknąć opcję *Black & White* (czarno-biały) w prawej górnej części panelu *Basic* (podstawowe), w Camera Raw należy zaznaczyć opcję *Convert to Grayscale* (*Konwertuj na skalę szarości*) w panelu *HSL/Grayscale* (*HSL/Skala szarości*). Potem zaś zastosowałem efekt bichromii: w panelu *Split Toning* (rozdziel tonowanie) zwiększyłem wartość parametru *Saturation*  (nasycenie) w sekcji *Shadows* (cienie) do 20, a suwak *Hue* (barwa) ustawiłem w pozycji 32. Ponadto za pomocą narzędzia *Adjustment Brush* (pędzel korekty) łagodnie rozjaśniłem twarz kobiety, a potem minimalnie przyciemniłem bukiet i prawą stronę ściany (odbijało się od niej za dużo światła). Czy to skomplikowane? Nie, ale i tak przygotowałem film, na którym wszystko to pokazuję. Znajdziesz go na stronie internetowej z materiałami do tej książki (o stronie wspominałem na początku rozdziału 1.).

### **Bardzo obszerne ujęcie, które robi wrażenie**

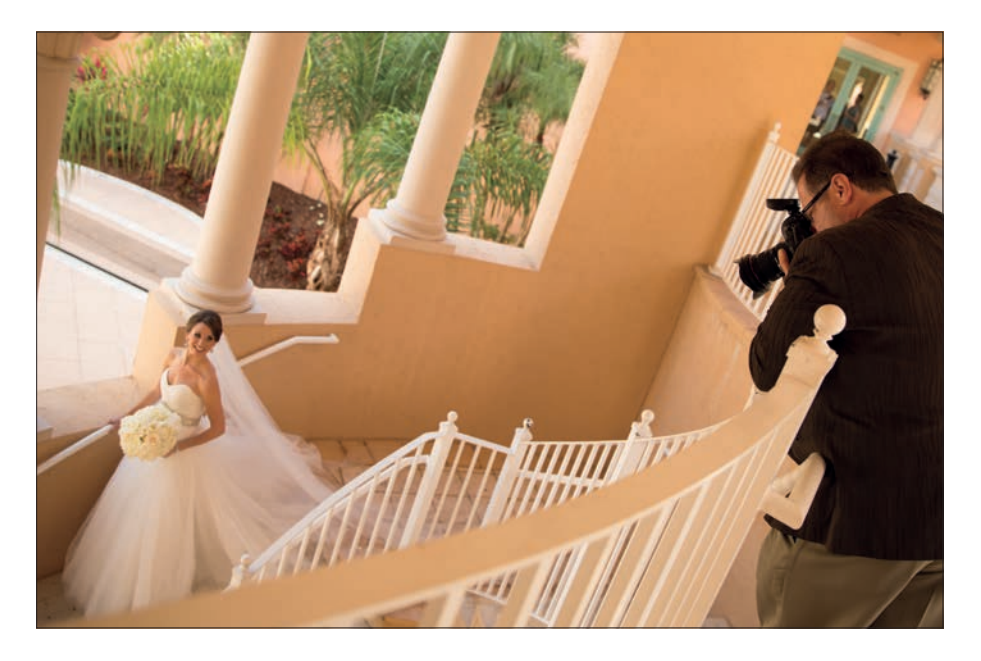

**ZA KULISAMI.** Było samo południe. Mieliśmy jeszcze trochę czasu przed ceremonią w kościele i zaczęliśmy szukać ciekawych, a zarazem ocienionych miejsc, gdzie można byłoby zrobić zdjęcie pannie młodej. Natknęliśmy się na te urocze schody — jak się potem okazało, było to wejście do hotelowego spa. Ponieważ modelka stała wewnątrz, słońce nie padało bezpośrednio na nią. Ja zaś zająłem strategiczną pozycję wyżej, by móc ująć w kadrze nie tylko pannę młodą, ale także eleganckie kolumny, które znajdowały się za nią.

**USTAWIENIA APARATU.** Mieliśmy do dyspozycji tylko światło zastane, a w takich przypadkach fotografuję w trybie preselekcji przysłony (wybieram wartość przysłony, a aparat dopasowuje do niej czas naświetlania, który powinien dać poprawną ekspozycję — i rzeczywiście rzadko się myli). Na ogół w takiej sytuacji ustawiłbym dość dużą wartość przysłony, taką jak f/8 albo f/11, ale wbrew temu, co można byłoby sądzić po poglądowym zdjęciu, na schodach było stosunkowo ciemno, otworzyłem więc przysłonę do f/2,8. Tło nie wyszło bardzo rozmyte, bo fotografowałem obiektywem szerokokątnym, więc pomimo niskiej wartości przysłony krótka ogniskowa (zależało mi na szerokim kącie widzenia) sprawiła, że całe ujęcie jest stosunkowo ostre. Może nie tak ostre, jak byłoby przy wyższej przysłonie, ale dzięki temu, że ustawiłem ją na f/2,8, mogłem zachować minimalną ("najczystszą") czułość 100 ISO i skrócić czas naświetlania do 1/125 s, aby uniknąć poruszenia zdjęcia robiłem je bowiem z ręki.

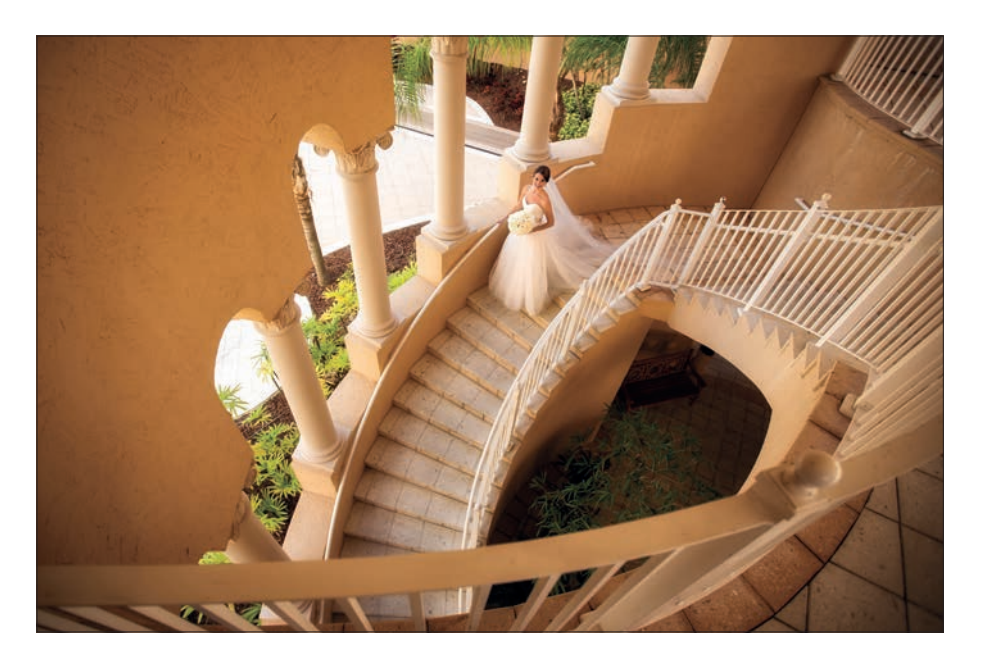

**PROCES MYŚLOWY.** Idea polegała na pokazaniu szykowności i rozmachu wesela poprzez przedstawienie panny młodej na tle pięknego otoczenia. Aby uzyskać taki efekt, sięgnąłem po obiektyw superszerokokątny, a konkretnie 16–35 mm f/2,8. Sztuka zastosowania tego rodzaju obiektywu polega między innymi na tym, by główny temat nie znalazł się zbyt blisko krawędzi kadru, bo w tych miejscach wszystko ulega zniekształceniu: sylwetka stałaby się nieproporcjonalnie szeroka. Wygląda to mało atrakcyjnie, to raz. A dwa, że jeszcze żadna panna młoda nie poprosiła, żebym pokazał ją na zdjęciu zniekształconą i nieproporcjonalnie szeroką. Aby sfotografowane wnętrze robiło jeszcze większe wrażenie, stanąłem na drugim schodku przenośnej drabinki LadderKart. Dzięki temu mogłem ująć w kadrze poręcz tuż przede mną, a to nadało kompozycji jeszcze większy rozmach i głębię (o niezwykle praktycznym gadżecie, jakim jest drabinka Conair Travel Smart LadderKart, pisałem na stronie 141. w książce *Sekrety mistrza fotografii cyfrowej. Nowe ujęcia Scotta Kelby'ego. Wydanie II*).

**OBRÓBKA.** Aby wyeksponować jasność środkowej części kadru, odrobinę przyciemniłem krawędzie zdjęcia przy użyciu ustawień w panelu *Effects* (efekty), w module *Develop* (przetwarzanie) programu Lightroom (można to zrobić także w Camera Raw). Po prostu odrobinę przeciągnij w lewo suwak *Amount* (wartość) w sekcji *Post Crop Vignetting* (winietowanie po kadrowaniu), aż brzegi fotografii ulegną delikatnemu przyciemnieniu. Wystarczy subtelna zmiana, a i tak robi wrażenie.

### **Efekt flary**

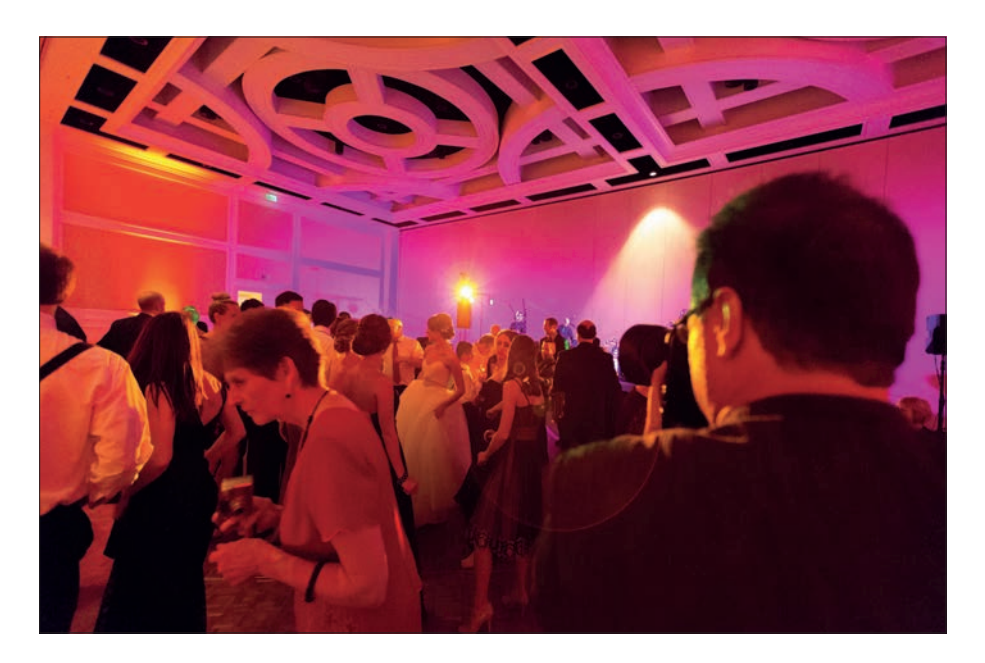

**ZA KULISAMI.** To zdjęcie zostało zrobione na weselu (co widać!). Celowo ustawiłem się tak, by móc fotografować pod barwne światło oświetlające parkiet — a jest to skuteczny sposób na uzyskanie efektu flary. Światło nieustannie zmieniało kolor i poruszało się (lampa miała własny napęd), postanowiłem więc arbitralnie wybrać sobie jakieś miejsce i czatować, aż państwo młodzi wynurzą się spośród morza innych gości. Zauważ, że nawet na poglądowym zdjęciu u góry widać flarę w okolicach mojego ramienia (po lewej stronie od aparatu). Cały trik wymaga odrobiny cierpliwości, bo nawet jeśli staniesz na wprost źródła światła, nie na każdym zdjęciu uzyskasz efekt flary. Na niektórych fotkach flara się pojawi, na innych nie — ale to nie szkodzi, przynajmniej będziesz miał z czego wybierać.

**USTAWIENIA APARATU.** Postępowałem tak, że blokowałem ostrość na głównym temacie (młodej parze) poprzez przytrzymanie spustu migawki wciśniętego do połowy, a potem przekadrowywałem ujęcie w taki sposób, by światło padało prosto na obiektyw. Gdy zauważyłem odblaski światła w wizjerze, naciskałem spust migawki do końca, żeby zrobić zdjęcie — wiedziałem, że wyjdzie ostre, bo przecież zablokowałem ostrość na młodej parze wcześniej, zanim skierowałem obiektyw pod światło. Fotografowałem obiektywem 85 mm, korzystając tylko z światła zastanego, z przysłoną f/1,2. Nawet przy tak szeroko otwartej przysłonie (jest to najjaśniejsze szkło, jakiego kiedykolwiek używałem) musiałem podbić czułość do 2500 ISO. Stało się tak trochę za sprawą czasu naświetlania, który ustawiłem na dość bezpieczną wartość 1/250 s, ale ponieważ państwo młodzi poruszali się (tańczyli), chciałem mieć pewność, że zamrożę ich ruch w kadrze.

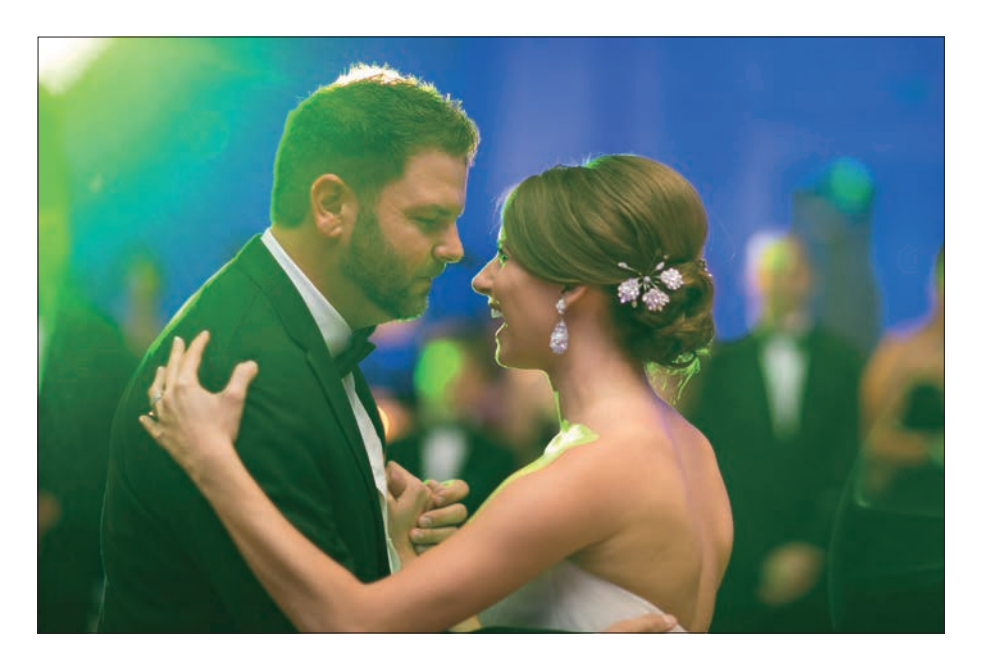

**PROCES MYŚLOWY.** Choć tradycjonalistów efekt flary doprowadza do szewskiej pasji, wielu pannom młodym bardzo się on podoba (choć zwykle nie potrafią go nazwać, tylko wskazują go na przykładowych zdjęciach zaprezentowanych przez fotografa). Sam znam fotografów, którzy tylko z tego względu przetrząsali aukcje internetowe w poszukiwaniu starszych obiektywów (stare szkła nie miały specjalnych powłok przeciwodblaskowych, które redukują efekt flary, a tym samym ułatwiają jego uzyskanie). Kolejny trik ułatwiający uzyskanie efektu flary polega na zdjęciu osłony tulipanowej obiektywu (jeśli pracujesz z osłoną, po prostu ją na chwilę zdejmij). Osłony mają na celu zminimalizowanie efektu flary, a tym razem zależy nam przecież na czymś dokładnie odwrotnym: na zaakcentowaniu go (wiem, powtarzam się…). To zdjęcie zrobiłem z przysłoną f/1,2, ze względu na bardzo słabe oświetlenie wnętrza. Miało to ten korzystny skutek, że tło wyszło silnie rozmyte, przez co sylwetki nowożeńców zostały bardzo ładnie wyeksponowane. Trzeba pamiętać tylko o jednym: przy fotografowaniu z przysłonami rzędu f/1,2 albo f/1,4 wiele zależy od poprawnego ustawienia ostrości. Zablokuj ostrość (przytrzymaj spust migawki wciśnięty do połowy) na oku — tym od strony aparatu — jednej z fotografowanych osób.

**OBRÓBKA.** Efekty flary mają to do siebie, że zdjęcia z nimi wychodzą dość płaskie, jakby zamglone, czasami trzeba więc skorygować ich kontrast przez przeciągnięcie w prawą stronę suwaka *Contrast* (kontrast) z panelu *Basic* (podstawowe) w module *Develop* (przetwarzanie) programu Lightroom (albo w Camera Raw).

### **Jak zapanować nad kadrem?**

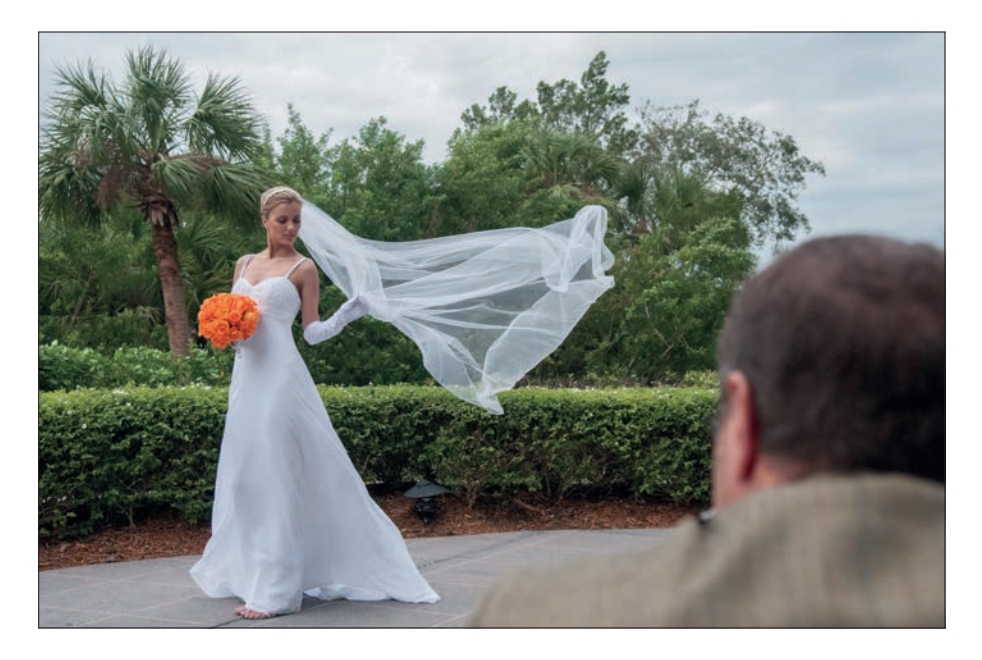

**ZA KULISAMI.** To zdjęcie zostało zrobione w hotelu, w miejscu, w którym są zwykle organizowane różne plenerowe imprezy (koktajle, wesela i tym podobne). Fotografia została wykonana w naturalnym świetle, dlatego na zakulisowym ujęciu widać tylko pannę młodą i mnie. Jest jednak jedna rzecz, która wyróżnia to zdjęcie spośród innych, a mianowicie długi, zwiewny welon. Chciałbym się pochwalić, że był to mój pomysł, ale tak naprawdę podchwyciłem go już lata temu, gdy podczas pewnych targów branżowych usłyszałem fotografa mówiącego: "Dajcie mi długi welon, a wyczaruję wam magię" — i okazało się, że ma rację! (Chętnie oddałbym mu zasłużone honory, ale nie wiedziałem, kto to taki. Wciąż nie wiem, co jednak nie zmienia faktu, że trafił z pomysłem w dziesiątkę).

**USTAWIENIA APARATU.** W większości zdjęć plenerowych moim celem jest jak najsilniejsze rozmycie tła, co staram się osiągnąć następująco: (a) zwiększam ogniskową oraz (b) nastawiam najniższą wartość przysłony, na jaką pozwala mój obiektyw (w tym przypadku było to f/2,8). Jak widać, był pochmurny dzień (całe szczęście), a chmury działają jak gigantyczny softbox rozpraszający ostre światło słońca, nie musiałem więc robić nic, by je złagodzić (jest specjalne słowo na takie okazje: fart!). Nie było może bardzo widno, ale przy przysłonie otwartej do f/2,8 bez trudu mogłem sobie pozwolić na ustawienie czasu naświetlania na 1/500 s, co zupełnie wystarczy do robienia nieporuszonych zdjęć z ręki.

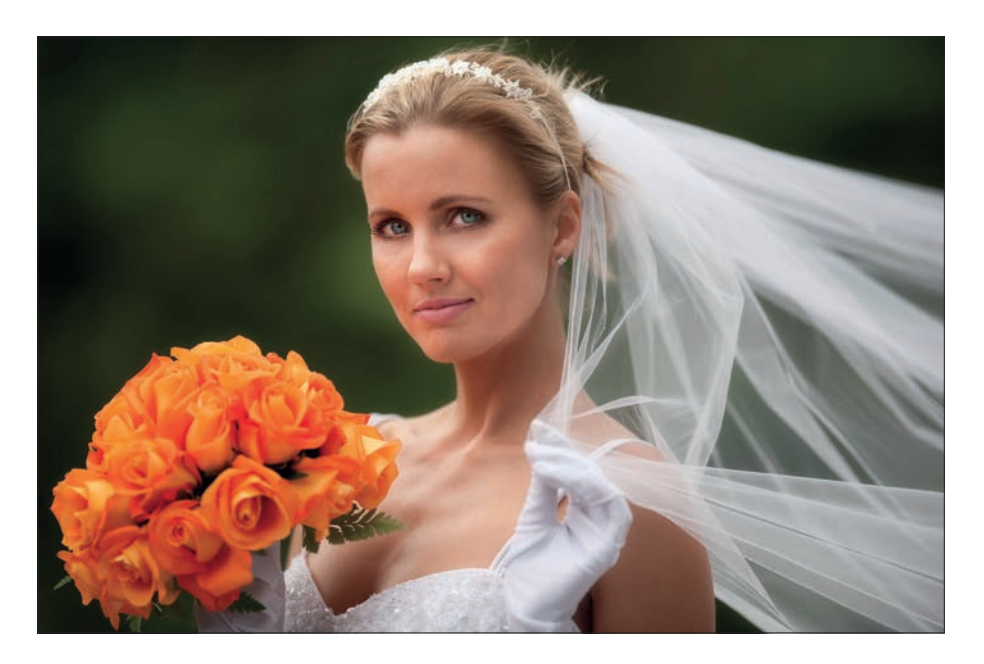

PROCES MYŚLOWY. Tło było stosunkowo "tłoczne" i w dodatku prezentowało się niezbyt korzystnie, starałem się więc znaleźć takie miejsce, by ująć w kadrze możliwie najspokojniejszy fragment drugiego planu. Jak widać na poglądowym ujęciu na sąsiedniej stronie, żeby uzyskać na zdjęciu atrakcyjne tło, musiałem trochę przykucnąć. Choć wiedziałem, że drugi plan wyjdzie rozmyty (dzięki przysłonie ustawionej na f/2,8), i tak zależało mi, żeby za panną młodą działo się jak najmniej. Silne rozmycie tła jest elementem poważniejszej strategii: chodzi o to, by świadomie decydować o tym, co znajdzie się w kadrze, i wyeliminować zbędne detale wokół głównego tematu i na nim (bo temat zginie wtedy w wizualnym szumie). Tak duże zbliżenie było więc podyktowane kilkoma względami: (1) uproszczenie tła, (2) wypełnienie sylwetką jak największej części kadru, by widz od razu zwrócił uwagę na to co najważniejsze — a zarazem pozostawienie tyle miejsca wokół, by było widać rozwiany welon. Wreszcie (3) pominięcie chodnika i niskiego żywopłotu, bo tematem zdjęcia ma być panna młoda, bukiet oraz welon — i nic więcej.

**OBRÓBKA.** W przypadku tego zdjęcia zastosowałem głównie standardowy retusz portretowy: wygładziłem skórę i delikatnie rozjaśniłem oczy. Modelka miała głęboko osadzone oczy, które wychodziły na zdjęciach dość mocno zacienione, musiałem je więc wyeksponować przy użyciu narzędzia *Adjustment Brush* (pędzel korekty), które jest dostępne zarówno w module *Develop* (przetwarzanie) Lightrooma, jak i w Camera Raw. Kolejna poprawka polegała na ociepleniu kolorystyki tak, by suknia nabrała neutralnego, białego odcienia (na zdjęciu wyszła niebieskawa, ze względu na naturalny cień przy pochmurnym niebie).

### **Skorowidz**

#### **A**

adapter pierścieniowy, 38 Adler Lindsay, 63

#### **B**

balans bieli, 141, 159, 202 bichromia, 107, 113, 208, 209 blenda, 8, 12 biała, 12 srebrna, 12 Triflector MK II, 51 ustawienie, 12 złota, 12 bracketing, 192, 200 Buissink Joe, 107

#### **C**

czasza beauty dish, 50 czułość, 6, 20, 105

#### **D**

Dewis Glyn, 89 DiVitale Jim, 168 Dog Whistler Pro, 181 Doorhof Frank, 27 dyfrakcja, 146 dyfuzor, 8, 9, 10, 11, 75, 84, 85, 98

#### **E**

efekt dzielonej tonacji, 53, 71 flary, 116, 117 postarzenia zdjęcia, 196 ekran dyfuzyjny, *Patrz:* dyfuzor ekspozycji kompensacja, *Patrz:* kompensacja ekspozycji

#### **F**

filtr Iris Blur, 204 ND, *Patrz:* filtr neutralny neutralnie szary, *Patrz:* filtr neutralny neutralny, 147, 148, 149 polaryzacyjny, 147 żelowy, 90, 91 flesz, 73, 74, 76, 83, 89, 104 modyfikator Rogue -in-Honeycomb Grid, 76 transmiter, 76, 83 w plenerze, 91 fotografia czarno-biała, 17, 57, 99, 107, 198, 199 HDR, 139, 192, 193, 200

krajobrazowa, 145, 146, 148, 152, 153, 154, 164, 182, 184 motoryzacyjna, 170, 171 portretowa, *Patrz:* portret produktowa, 168, 178 przyrodnicza, 145, 150, 156, 158, 160, 162, 184 seryjna, 137, 173 sportowa, 69, 172, 173, 174, 175, 176, 177 ślubna, 97, 98, 99, 104, 106, 108, 110, 112, 114, 116, 118 z podróży, 121, 122, 123, 124, 126, 128, 130, 136, 137, 138, 139 fotografowanie detali, 100, 124, 170 gwieździstego nieba, 184, 185 księżyca, 164 kwiatów, 160, 161, 162, mody, 33, 64, 70 potraw, 140 przez szyby akwarium, 158 strumieni, 146, 147 w słońcu, 152, 154 wodospadów, 148 zwierząt, 150, 156, 180

#### **G**

głębia ostrości, 6, 9, 12, 24, 25, 34, 81, 86, 100, 105, 161, 175 Google Nik Collection Color Efex Pro, 17, 35, 47, 53, 69, 71, 95, 99, 147, 177, 189, 191, 205, 209 HDR Efex Pro, 193 Silver Efex Pro, 17, 57, 99, 199 gorąca stopka, 73

#### **H**

high key, 35, 47 Hoodman Loupe, 172 Hurley Peter, 66, 67

#### **K**

karnacja, 31, 51 kompensacja ekspozycji, 21

#### **L**

lampa światła ciągłego, 168, 169, 180 Lightroom, 3, 11, 35, 41, 187

#### **M**

Mautner Cliff, 21

#### **N**

ND Timer, 149

#### **O**

obiektyw jasność, 12, 25, 34, 105, 124 technika ostrzenia, 25 makro, 100, 101, 160, 162 szerokokątny, 78, 79, 114, 136, 153, 182, 184 oczy, 31 ogniskowa, 6, 18, 28, 29, 77, 81 oświetlenie, *Patrz:* światło

#### **P**

panel rozpraszający, *Patrz:* dyfuzor panoramowanie, 172, 173, 175 Perfect Photo Suite, 189, 191, 205, 209 perspektywa żabia, 32 Photomatix Pro, 193, 201 Photoshop, 3, 35, 139, 165, 183, 187 Photoshop Elements, 3 polaryzator kołowy, 152, 153 portret, 1, 6, 7, 8, 9, 11, 16, 21, 24, 30, 34, 35, 47, 59, 81, 85, 92 mężczyzny, 43, 55, 69, 95, 190 retusz standardowy, *Patrz:* retusz standardowy portretowy sportowy, 41 środowiskowy, 79 w stylu beauty, 62,63 Petera Hurleya, 66 postprocessing, 3, 187 przysłona, 6, 77, 124 preselekcja, 8, 20, 21

#### **R**

retusz standardowy portretowy, 35

#### **S**

samowyzwalacz, 160 siatka kierunkowa, 30, 54, 56, 60, 68, 76, 94, 95 soczewka makro, 101 softbox, 28, 32, 33, 36, 37, 40, 64, 65, 80, 170 softbox strip bank, 54, 56 szumy, 20

**Ś**

ścianka V-Flat, 68 światło ciągłe Kino Flo, 67 flesza, *Patrz:* flesz naturalne, 1, 6, 7, 24, 34, 35, 80, 102, 110, 114, 160, 182 otulające, 36, 58 płaskie, 44, 45 rozrywkowe, 38, 39 słoneczne, 6, 7, 14, 20 rozpraszanie, 8, 10 sztuczne, 34 jedna lampa, 28, 30, 40, 41, 42, 44, 46, 47, 50, 58, 60, 108 kilka lamp, 49, 50, 52, 54, 56, 62, 66, 70, 76, 77, 168, 178 zastane, *Patrz:* światło naturalne

#### **T**

technika bleach bypass, 188, 189 invisible black backdrop, 89 krosowania, *Patrz:* efekt dzielonej tonacji telekonwerter, 150, 164 tło błyszczące Petera Hurleya, 66 oświetlenie, 31, 34, 40, 52, 56, 62, 65, 88, 89 płaskie, 38,39 rozmycie, *Patrz:* głębia ostrości

#### **W**

Wallace Tim, 171 wężyk spustowy, 143, 148, 152, 160, 182, 184 winietowanie, 15, 77, 109, 111, 115, 149 z rozmyciem, 204

# PROGRAM PARTNERSKI

**GRUPY WYDAWNICZEJ HELION** 

1. ZAREJESTRUJ SIĘ 2. PREZENTUJ KSIĄŻKI **3. ZBIERAJ PROWIZJE** 

Zmień swoją stronę WWW w działający bankomat!

### Dowiedz się więcej i dołącz już dzisiaj! http://program-partnerski.helion.pl

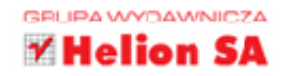

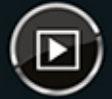

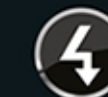

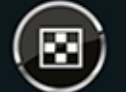

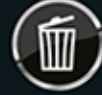

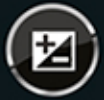

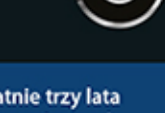

### Najlepsze porady dla pasjonatów fotografii cyfrowej!

Scott Kelby powraca w kolejnej, piątej części bestsellerowej serii "Sekrety mistrza fotografii cyfrowej" — jeszcze bogatszej w dobre rady i przydatne przykłady. Książki tego autora charakteryzują się niezwykle swobodnym językiem i są wolne od technicznego żargonu. Każda strona lektury jest czystą przyjemnością!

Tom piąty to nowe przepisy na udane zdjęcia. Dowiesz się, jak wykonać profesjonalny portret w naturalnym świetle, skorzystać z jednej lub wielu lamp oraz sfotografować uroczystość ślubną. Ponadto znajdziesz tu receptury na udane zdjecia z podróży, zdjecia przyrody, krajobrazów oraz innych detali. Na sam koniec nauczysz się obrabiać zdjęcia w aplikacjach Photoshop i Lightroom. Książka ta jest doskonałą lekturą dla wszystkich pasjonatów fotografii. Przekonaj się, jakie możliwości kryje Twój aparat i jak robić fascynujące zdjęcia!

#### Sięgnij po tom piąty serii i:

- zrób atrakcyjne zdjęcia uroczystości
- sfotografuj swoje wyprawy
- · poznaj tajniki lamp błyskowych
- · wykorzystaj możliwości Photoshopa i Lightrooma
- zrób fotografie zapierające dech w piersiach

Przez ostatnie trzy lata ott Kelby zajmował zaszczytne pierwsze miejsce wśród autorów najlepiej sprzedających się książek poświęconych fotografii. Scott jest redaktorem naczelnym i wydaw-

cą czasopisma "Light It" (poświęconego oświetleniu studyjnemu oraz zastosowaniu systemowych fleszy), wydawcą magazynu "Photoshop User" oraz przewodniczącym stowarzyszenia NAPP (National Association of Photoshop Professionals). Jest współgospodarzem cotygodniowego talk-show na żywo dla fotografów The Grid, a także wykładowcą nauczającym fotografii oraz obsługi Lightrooma i Photoshopa na warsztatach organizowanych na całym świecie. Scott Kelby napisał ponad 50 książek, wśród nich są takie best-sellery jak: Fotografia cyfrowa. Edycja zdjęć, Sekrety cyfrowej ciemni Scotta Kelby'ego i Światła, ujęcie, retusz. Od pustego studia do gotowej fotografii.

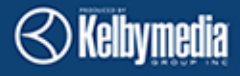

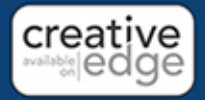

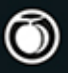

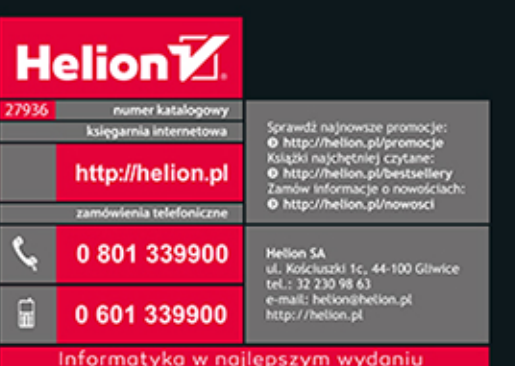

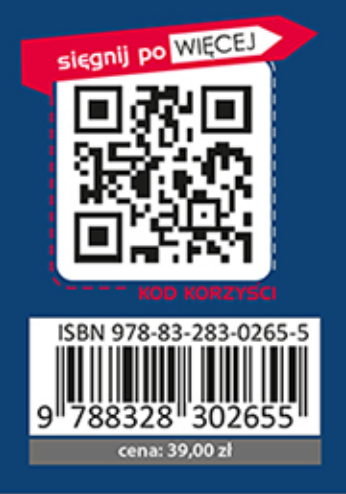

#### ALWAYS LEARNING

## PEARSON